- Field of the paper ABC, a black cat; DEF, doesn't ever fret; GHI, goes home im-
- mediately. Author One PhD, Department, Institution, City, State or Province,
- Postal Code, Country correspondingauthor@email.com Department, Institu-
- tion, City, State or Province, Postal Code, Country Funder One, Funder One
- Department, Grant/Award Number: 123456, 123457 and 123458; Funder Two,
- Funder Two Department, Grant/Award Number: 123459

# Detecting Location Errors with ERA5 Pseudo Stations

Indeed Miria<sup>1</sup>, Clara Bezeau<sup>1</sup>, Elizabeth Geissel<sup>1</sup>, Emily Hayes<sup>1</sup>, Gertrude Miria<sup>1</sup>, Connor Platt<sup>1</sup>, William

Whelan<sup>1</sup>, Teng Yang<sup>1</sup>, and Peter Thorne<sup>2</sup> 9

10 <sup>1</sup>Maynooth University

 $\mu$ <sup>2</sup>Affiliation not available

12 March 07, 2024

#### <sup>13</sup> Abstract

 Significant efforts are made to eliminate biases from models and observations, especially at operational centres. However, these biases still signifi- cantly impact the quality of assimilated data products. In the case of numerical weather prediction, residual biases can result in suboptimal utilization of available data or even render them unusable. In climate research based on re-analyzed datasets, it can be difficult to distinguish between accurate signals and trends from inaccurate ones caused by biases in models and data.This study used a detection algorithm written in the R language to 18 perform statistical computing and data analysis. The algorithm was applied to a synthetic study utilizing pseudo-stations based on ERA5 to simulate 19 and detect instrumental effects. Rather than using observational data from real-world sources, the study generated artificial scenarios to guarantee the quality of the data assessment.ERA5 is a well-known atmospheric reanalysis product that was used to create simulated or pseudo-weather sta- tions. These stations were designed to mimic actual stations but were generated computationally to enable controlled experimentation. The study 22 constructed twenty-five pseudo-stations in Frankfurt, Germany, within the latitude 49–50° and longitude 8–9° in the Northern Hemisphere. The study utilized the ERA5 land surface dataset of hourly 2-m air temperature of September in 2013 and 2014. The study tool significantly impro- ves data quality assessment by evaluating the synthetic dataset's precision, dependability, and general robustness. It introduces a range of factors to assess the degree to which the data quality can be enhanced and maintained, including station movements, errors, and noise.To determine the likelihood of the threshold correlation occurring at our confirmed noise threshold, the correlation values occurring at 1.53 for each locational trial <sup>27</sup> were extracted. Our threshold correlation was evaluated to see if it occurred within a likely range of correlations occurring at 1.53 degrees of noise, where 0.9744052 is less than 0.9744667 but greater than 0.9781093. This process helps improve detection methods for data anomalies, contributing to advancements in data quality assessment.

<sup>30</sup> Keywords: ERA5, Weather Station Validation, Statistical Noise, RStudio, Confidence Threshold

31

# <sub>32</sub> 1. Introduction

33 As time progresses, our society relies more and more heavily on climate data analysis and necessitates reliable wea-<sup>34</sup> ther measurement to create long-term climate models, daily weather forecasts or even vulnerabilities assessments (Jo-<sup>35</sup> nes *et al.*, (2009) ; Rummukainen, (2012 )). Weather forecasting and climatology first developed distinct traditions and <sup>36</sup> data sources during the 19th century. This led to the emergence of climate modeling in the 1960s, bringing together <sup>37</sup> the two fields and changing scientists' perspectives from a local to a global perspective (Barry and Chorley (2009); <sup>38</sup> Edwards, (2010); Mauelshagen, (2014); Baker, (2017)). Forecasting the weather, however, was still difficult at the time <sup>39</sup> because sampled weather balloons only began operating in the late 50's and records had poorly and inconsistent surface stations (Edwards, (2010); Kalnay, (2003). In the 1970s, climate modeling laboratories gained interest in energy <sup>41</sup> and environmental policy, leading to an infrastructural overhaul (Edwards, (2010); Maraun and Widmann, (2018)). As  $42$  the effects of global warming became all too apparent in the 1980s, scientists and policymakers established the Inter-

<sup>43</sup> governmental Panel on Climate Change (IPCC) to evaluate scientific data on climate change, its impact, and possible

<sup>44</sup> solutions (IPCC, (2009) ; Edwards, (2010) ; Baker, (2017)). In addition, from the 90's emerged a new source of global <sup>45</sup> climate data through weather records reanalysis (Parker, (2016); Trenberth and Olson, (1988) ; Bengtsson and Shukla,

<sup>46</sup> (1988)) and nowadays, climate knowledge infrastructure is one of the most reliable source of data, constantly reviewed

47 and reanalyzed with added metadata (Edwards, (2010)).

<sup>48</sup> Climate research and meteorology both rely on station observation and reanalysis techniques. Station observation pro- vides real-world data, while reanalysis techniques provide consistent weather information on a global scale and over continuous time by integrating multiple observational data and numerical models (Edwards, (2010); Rummukainen, (2012); Hersbach *et al.*, (2020)). In scientific research and application, it is often necessary to combine both to obtain more comprehensive meteorological data (Salcedo-Sanz *et al.*, (2020); Schauberger *et al.*, (2020)). Simulation models rely on physical theory while numerical models were developed by weather forecasters to compute large-scale atmo- spheric movements and anticipate weather patterns (Parker, (2016)). Subsequently, climate scientists adopted similar <sub>55</sub> methodologies to simulate the Earth's climate over extended periods, ranging from years to decades (Pitman, (2003); Jiao *et al.*, (2021)). Additionally, by modifying the simulated variables and conditions, they utilize models to forecast how climate patterns will evolve as human activity affects the composition of the atmosphere and other climate-related <sup>58</sup> systems.

<sup>59</sup> In fact, three types of computer models are now used to understand global climate : simulation, reanalysis and data <sup>60</sup> analysis models, however, this study is mainly focusing on the latest two. Reanalysis models originate from weather 61 forecasting and are widely used datasets in studying weather and climate (Edwards, (2010); Doddy *et al.*, (2021);  $\omega$  Jiao *et al.*, (2021)). Unlike pure simulations, these models simulate the weather and blend the results with actual wea-<sup>63</sup> ther observations to produce fully global, uniform data (Gleixner *et al.*, (2020); Ghajarnia *et al.*, (2022)). Reanalyses <sup>64</sup> are valuable datasets for monitoring and comparing past and present climate conditions, testing the accuracy of past <sup>65</sup> forecasts, driving numerical weather prediction (NWP) models, and identifying climate variations and change (Hers-<sup>66</sup> bach *et al.*, (2020) ; Jiao *et al.*, (2021)). Unlike data from instruments alone, climate statistics from reanalysis models  $\sigma$  cover the entire planet at all altitudes (Edwards, (2010)) and are increasingly used in various commercial sectors, in-<sup>68</sup> cluding energy, agriculture, water resources, and insurance (Gleixner *et al.*, (2020); Doddy *et al.*, (2021)). On the other <sup>69</sup> hand, data analysis models refer to the techniques, algorithms, and empirically derived adjustments used to process  $\eta$  historical weather and climate records. These models are necessary as observing systems have undergone multiple  $71$  changes over time and combining long-term records is still needed. In addition, data analysis models are employed to  $\alpha$  account for various factors such as instrument behaviors, data collection practices and weather station site changes and  $73$  essential to adjust for the unevenness of observations in space and time. All in all, these techniques all are important to <sup>74</sup> our society, being for forecasting, assessing current and future climate change but also mitigation. The data and models  $75$  obtained can be used for seasonal drought prediction for example, which lead to better assessments, the development  $\tau$ <sub>6</sub> of new agricultural and water use policies or the creation of new infrastructures, more suitable or useful to the new  $\pi$  climate condition, and so on (Bengtsson *et al.*, (2007); Dee *et al.*, (2014)).

<sup>78</sup> One of the tools using such reanalysis models, is ERA5: in 2010, the European Center for Medium-Range Weather <sup>79</sup> Forecasts (ECMWF) developed it as the fifth-generation Re-Analysis dataset and replaced the ERA-Interim dataset <sup>80</sup> in 2019 (Hoffmann *et al.*, (2019); Jiao *et al.*, (2021); Ghajarnia *et al.*, (2022)). ERA5 is a weather forecasting system <sup>81</sup> that employs advanced techniques like four-dimensional variational data assimilation (4D-Var) and a high-resolution <sup>82</sup> numerical weather model to provide more precise and accurate spatial and temporal resolution. Compared to its prede-83 cessors, ERA-Interim, ERA5 has a much higher resolution with 31km and hourly against 79km every 3 hours, making <sup>84</sup> it more reliable (Hersbach et al., (2020); McNicholl *et al*., (2021); Ghajarnia *et al.*, (2022)). ERA5 uses a sophisti-<sup>85</sup> cated numerical weather model that assimilates a diverse set of observational data to produce a comprehensive and <sup>86</sup> high-quality representation of global atmospheric conditions (Jiao *et al.*, (2021); Yu *et al.*, (2021)). ERA5 combines <sup>87</sup> observations from different sources such as weather stations, satellites, and ocean buoys, with a numerical weather mo-<sup>88</sup> del to generate a detailed and consistent representation of the Earth's atmosphere (Cucchi *et al.*, (2020)). This process is known as data assimilation, which involves adjusting the initial conditions of the weather model using observations <sup>90</sup> to create a more accurate representation of the atmospheric state (Cucchi *et al.*, (2020); Ghajarnia *et al.*, (2022)). Over the past few decades, advancements in data assimilation techniques have significantly improved the accuracy of NWP forecasts (Kalnay, (2003); Parker, (2016)).

In a recent paper, Velikou *et al.* (2022) conducted an investigation into the ERA5 dataset's reliability in replicating

mean and extreme temperatures across Europe. The findings of the study suggest that ERA5 is highly reliable for

climate investigation over Europe, as it captures the mean and extreme temperatures very well. The high correlations

ranging from 0.995 to 1.000 indicate that ERA5 can capture the annual cycle very well, as supported by previous

studies by Doddy *et al.* (2021) and Jiao *et al.* (2021). Furthermore, McNicholl *et al.* (2021) found that satellite tem-

- perature performs better in the temperate region compared to the tropical region. This suggests that the accuracy of
- satellite data is influenced by the time of year and climate region, with milder temperatures producing better estimates.

 These last years, ERA5 has become a widely used data source for temperature modeling due to its coverage of large land areas with regular latitude-longitude grids at 0.1° x 0.1° resolution. The reanalysis data also covers a period from 1950 to near-real-time hourly data, making it a valuable resource (Li *et al.*, (2022); Essa *et al.*, (2022)). While the gridded temperature derived from ERA5 reanalysis data provides the opportunity to interpolate temperature at arbitrary locations, this process can introduce errors and uncertainties, as noted in studies by Li *et al.* (2022) and Shi *et al.* (2021). To improve the accuracy of interpolated ERA5 temperature, a refinement method using an ANN model and measured station temperature was used to correct errors, as highlighted in studies by Li *et al.* (2022) and Hoffmann *et al.* (2019). However, the accuracy and biases of reanalysis datasets based on data assimilation continue to affect reanalysis tools, therefore it is essential to evaluate their performance (Yu *et al.*, (2021); Li *et al.*, (2022); Velikou *et al.*, (2022)). In regard to that, this study, thus, aims to evaluate the accuracy of the ERA5 temperature dataset, doing so by analyzing the measurements of twenty-five stations in Frankfurt from September 2013 and September 2014. The main purpose is to identify any potential location errors resulting from incorrect latitude or longitude signs and, if 112 necessary, make the appropriate corrections.

## 114 2. Methodology

#### 115 2.1 Study Location and Air Temperature

 Frankfurt, Germany, is situated in Central Europe inland at geographical coordinates of 50.116 degrees latitude and 8.684 degrees longitude and sits at an elevation of 117 meters. The topography within a 3-kilometer radius of Frankfurt am Main city is mostly flat, with a maximum elevation change of 83 meters and an average elevation above sea level of 114 meters. Based on data from 1985–2015, the city experiences a peak in temperature in July and August, then slowly decreases to its minimum in December and January. September, thus, still shows warm weather, and while September 2013 stays quite stable with a peak in the early days, September 2014 is warmer and a bit more variable. However, if we compare the extreme temperatures throughout the year, we can observe similar results. Unstable weather, locally <sup>123</sup> both in time and in topography, could be a slight difficulty to test station accuracy as temperatures can be as much as 4-5<sup>o</sup>C different from day to day, according to records.

125 Appropriate data from the .nc file, such as time, coordinates and temperature values, were extracted and converted 126 into .csv format. This was due to the accessible format of .csv files. Csv files are commonly used for the storage and distribution of data. Analysis of the ERA5 was initiated once in this format. Originally two variables were selected for analysis (2m temperature and surface pressure), however upon initiation of analysis, a single variable, 129 temperature, proved to be sufficient.

130 Each coordinate within a quarter degree of the chosen window (latitude  $49-50^\circ$  and longitude  $8-9^\circ$ ) was extracted 131 and assigned to a variable name. This allowed for individual analysis per coordinate or location. The quality and 132 distribution for each location was then assessed. For the purposes of reanalysis in this study, the city of Frankfurt was divided into 25 distinct locations, which are tabulated below:

Table 1: Co-ordinates of each of the 25 locations in nearby regions to Frankfurt

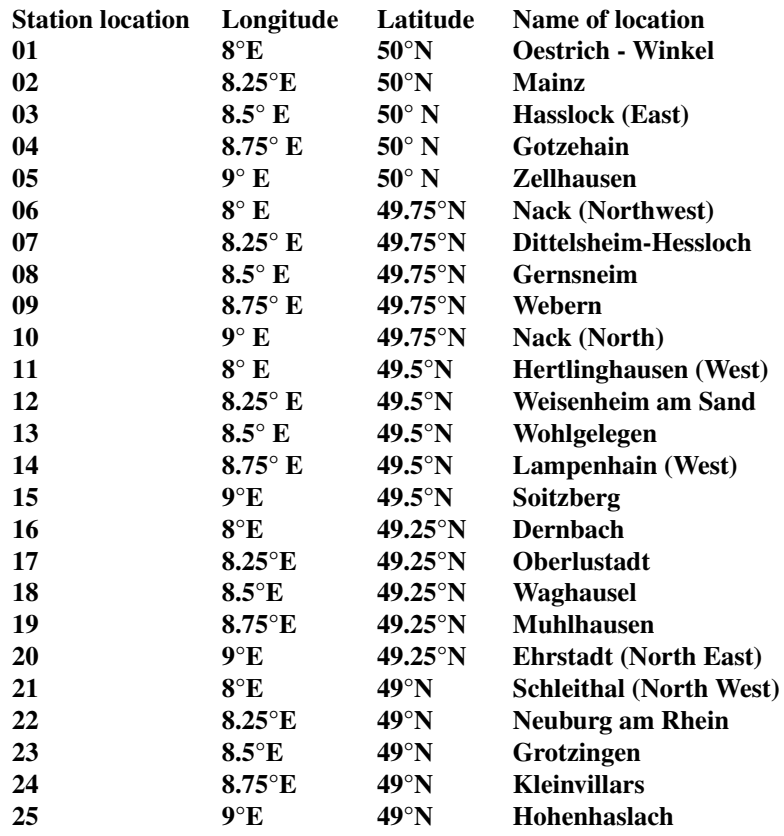

### $135$  2.2 ERA5

 ERA5 is a dataset created by the European Centre for Medium-Range Weather Forecasts (ECMWF) and managed by 137 Copernicus Climate Change Services (C3S). To produce a more precise spatial and temporal resolution compared to ERA-Interim, ERA5 uses advanced techniques like 4D-Var and a high-resolution numerical weather model (Hersbach *et al.*, (2020)). ERA5 assimilates a broad range of observational data, including satellite measurements, ground-based weather stations, and ocean buoys, thus, improving the accuracy of the initial conditions used in weather models. This dataset plays a significant role in weather forecasting by assimilating observational data, offering high-resolution information, maintaining consistency in data records, providing global coverage, and aiding in model validation. All of these factors contribute to the accuracy and reliability of temperature forecasts (Hersbach *et al.*, (2020) ; Yu *et al.*, (2021) ; McNicholl *et al.*, (2022)).

### 145 2.3 Air Temperature and ERA5

 Several studies have assessed ERA5 efficiency both in terms of air temperature data and air temperature trends (Almeida and Coelho, (2023) ; Yilmaz, (2023)). According to them, ERA5 has a tendency to slightly underesti- mate air temperature in some regions, possesses a greater accuracy with simulations across flatter areas in contrast to locations of high altitude and complex, uneven terrain patterns (Almeida and Coelho, (2023)). While it may be best to be cautious for short term environmental studies, it is overall really effective to describe air temperature in Europe (Almeida and Coelho, (2023)). Focusing more on temperature trends, ERA5 is shown to be consistent with observed 152 trends with a better accuracy over long term period, its trends can be on average slightly higher than observed but to a negligible level of difference (Yilmaz, (2023)). Factors such as time period, location of study, biases in ground

Posted

Posed on 9 Feb 2024 — The copyright holder is the author/funder. All rights reserved. No reuse without permission. — https://doi.org/10.2341/au.1/075.0073.88732483/v1 — This is a preprint and has not been per-reviewed. Dat

 $(10.22541/au.$ 

7075007886732483/v1

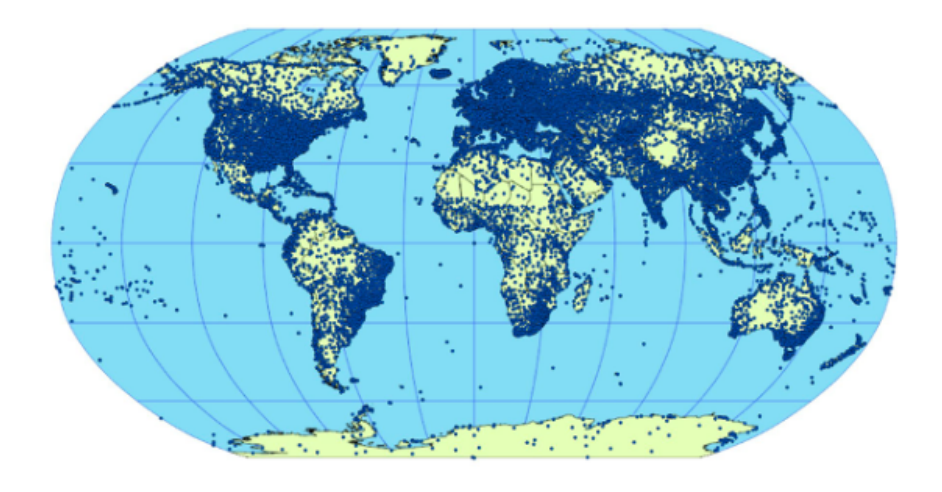

Figure 1: Map showing the global distribution of all known weather stations. Note the relatively high station density in Europe, hence our choice of study in Frankfurt.

 observation and inhomogeneities can introduce trends and variability in the dataset that are inconsistent with observed values (Almeida and Coelho, (2023)). In light of these points, Almeida and Coelho (2023) suggest carrying out assess- ments of reanalysis datasets under different climatic conditions to eliminate as much uncertainty as possible, however, <sup>157</sup> all in all, studies still agree that ERA5 can be highly trusted with air temperature. Therefore the data must be simulated to determine if an outlying data point is truly incorrect (whether from an alternate data set or a typo), if it is genuinely a novel change in data (e.g., freak events, creating a novel area for research), or if it is due to an unrecorded change in station location. A step-by-step approach used in the data manipulation, calibration and verification of this process is 161 shown below.

## 162 2.4 Analysis Method

 [W](https://climate.Copernicus.eu/climate-reanalysis)e used the Copernicus Climate Change Service (C3S) Climate Data Store ([https://climate.Copernicus.eu/](https://climate.Copernicus.eu/climate-reanalysis) [climate-reanalysis](https://climate.Copernicus.eu/climate-reanalysis)) to obtain hourly 2-m air temperature from ERA5-Land surface, which the European Cen- tre provides for Medium-Range Weather Forecasts (ECMWF). The data was downloaded on December 7, 2023, in NetCDF format (CDS, n.d.) for a single month in September 2013 and September 2014; it was available at 0.250 (31 167 km) gridded resolution in the latitude 49–50 degrees and longitude 8–9 degrees.

<sup>168</sup> The R software (version 4.1.2) and the packages "devtools" and GitHub ("ProcessMiner/nlcor") were used for the <sup>169</sup> analyses in this study. The R package ggplot2 was utilised to generate the diagrams in the study. The following section of the report contains all scriptable R codes for the analyses performed in this investigation. We began by  $171$  importing NetCDF as an NC file and converted it to CSV format. This is to improve the compatibility and ease in 172 opening and manipulating CSV files in RStudio using the R programming language.

#### 173 2.5 Statistical Method and Data Analysis

 A statistical summary, including the minimum value, maximum value, quartiles, median and mean, was performed, allowing for trend comparison across all locations. The inter quartile range (IQR) was also calculated, providing a confidence interval for 50% of distributed data. Annual temperature follows a normal distribution. A Shapiro Wilk test 177 was used to test the null hypothesis that temperature data is also normally distributed in our sample data for September. Contrary to expectation, the p-value was not insignificant, and so it was accepted that the data was more likely not to be normally distributed.

As the data did not follow a confident normal distribution, future consideration must be applied. Hence the 'rnorm()'

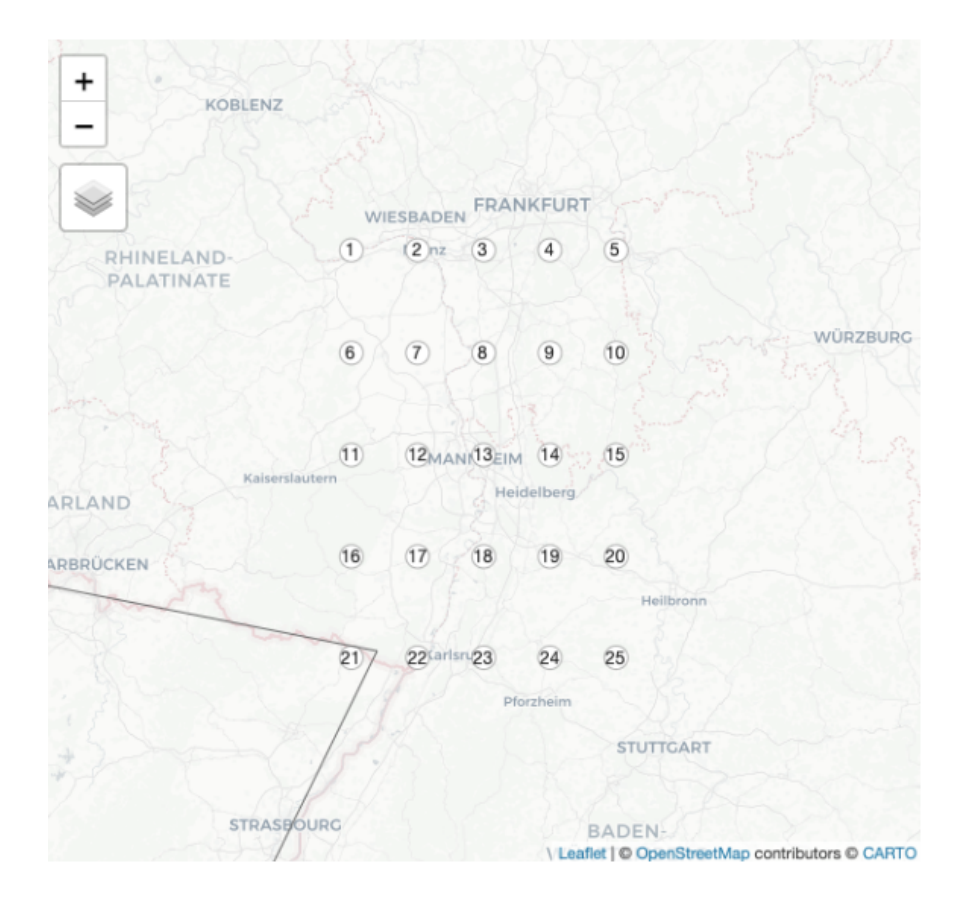

Figure 2: Map of the area surrounding Frankfurt, including the 25 locations examined in this study indicated by dots (refer to Table 1 for precise identification of these locations).

181 function commonly used in R to simulate normally distributed values, cannot be applied in this instance. Therefore 182 an alternative method to simulate our data is required in the determination of false coordinate values. A location was chosen at random to test possible alternate methods.

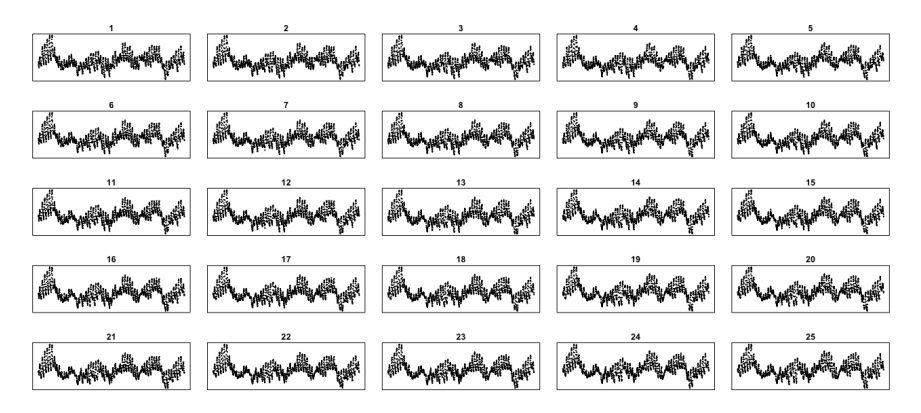

Figure 3: Original data distributions per location. Note the degree of similarity between individual graphs prior to subsequent analysis

184 Location 7 showed to have the highest correlation with location 8 and then 6, and the lowest correlation with location

 $185$  25. If a confidence threshold is produced, it may be possible to statistically determine when a value from location 7 is 186 truly from location 8, and not just highly correlated. Therefore various methods were assessed in their confidence to

187 accurately reproduce the distribution of data from location 7.

188

# 3. Results

 The function 'descdist()' was performed to estimate kurtosis and skew in location 7. Kurtosis indicates the length of a skew tail, whereas the resulting skew output indicates the skew bias. The function showed a positive skew and a kurtosis not far from three. Therefore three common right-skewed distributions could be considered for fit: Weibull, gamma and lognormal distributions. As the skew is very short tailed, a possible normal distribution could be accepted upon rejection of the other distributions, even with the previously rejected Shapiro-Wilks test.

 The function 'fitdistr()' was used to assess each chosen possible distribution (Weibull, gamma, lognormal and nor- mal). The resulting value provides a mean as the maximum likelihood parameter. Therefore whichever distribution is 197 closest in result to the true mean is selected. The distribution which provided the most promising value was normal distribution.

<sup>199</sup> Transformation of location 7 to a true normal distribution was considered, but given the above results the data was as-<sub>200</sub> sumed to be nearest in distribution to a normal distribution. Sample data was then generated using the aforementioned <sub>201</sub> normal distribution simulation function and was applied to the distribution of location 7. The resulting sample spread <sub>202</sub> ,however, showed to have a very low correlation with the data, showing that reproducing sample data for location 7

<sup>203</sup> with a normal distribution was still inappropriate.

<sub>204</sub> An alternative idea was then produced: generating sample data under the same distribution curve of location 7. With <sup>205</sup> values fitted to a graphical distribution, what amount of adjustment is required for correlation to no longer occur? To <sup>206</sup> assess this, it must first be possible to regenerate the sample data to have a correlation of near 1 to the original observed <sup>207</sup> values. First the density from the observed values was evaluated and used to create the model of observed distribution. <sup>208</sup> The 'adjust' function was applied to shift data values in order to create our sample values. Correlation, with minimal <sup>209</sup> adjustment, appeared to be close to zero, showing this method to be equally unusable as the previous.

 It was then realised that the function 'cor()' was being used to measure the correlation, however this measures linear correlation, with our data being non-linear. Therefore 'nlcor()' was introduced and previous correlation calculations <sup>212</sup> were reassessed non-linearly. The correlation values improved slightly, but not significantly enough to be accepted. The need for a probability matrix for each temperature was then considered, however deemed to introduce unwanted

<sup>214</sup> bias.

<sup>215</sup> As the previous methods had provided little progression, an entirely different approach was deliberated. Rather than <sup>216</sup> creating sample data through the generation of individual values, the existing values could themselves shift slightly, 217 therefore, overtime, the data will eventually deviate in correlation from observed location values. The R function used 218 to achieve this is the base function 'jitter()'. If  $0.1\%$  of change can be added to each value in progression, at what <sup>219</sup> amount of change in jitter (or in this case 'noise') can we say that the value no longer belongs to, or correlated with the <sup>220</sup> original dataset? If correlation occurs with surrounding data, at what stage or amount of noise does this occur? The  $_{221}$  default amount of jitter created is the factor by one fifth of the smallest difference between observed values. Therefore <sub>222</sub> a minimal amount of noise (within realistic values) is applied. However temperature values recorded can be greater <sub>223</sub> than 5 significant figures, so the noise applied would be too insignificant. Therefore our chosen noise value is set <sup>224</sup> to amount and not factor within the function. This resulted in extremely high correlation, near 1 (0.99999998) with  $p<0.05$ , so the resulting sample dataset is accepted. This was then applied to location 7 in varying degrees of noise,  $_{226}$  from 0.01 to 4.00 in increments of 0.01, and repeated five times so as to gain more accurate value estimates. Further <sup>227</sup> trials would be carried out, however, this test was extensive and required an extended duration. This was also carried <sup>228</sup> out on the additional 24 locations.

- <sup>229</sup> Once 5 trials were run for every location, the max correlation for each row within a trial was calculated. This indicated
- <sup>230</sup> the amount of noise added where the sample data no longer had the highest correlation with observed data for the 231 location, and instead had a higher correlation with a nearby location. The degree of noise and correlation were extracted for these threshold points.

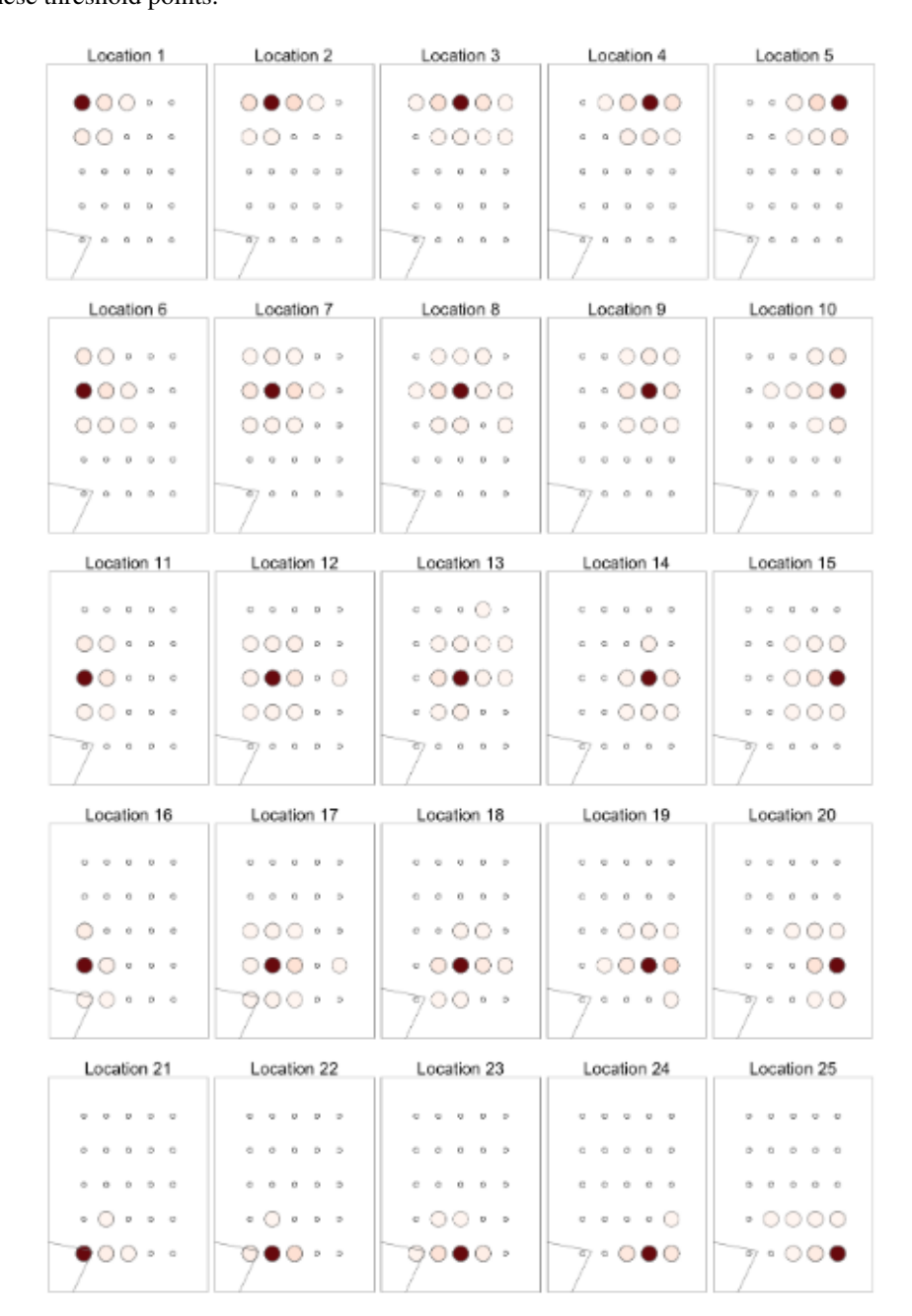

Figure 4: R elative correlation values between locations. Darkest coloured dots equate to greater correlation frequency.

232

<sup>233</sup> Each location was then plotted by highest correlation frequency, allowing for visualisation in the spread of locational

<sup>&</sup>lt;sup>234</sup> correlations for each location. It was hence decided that locations that did not have all neighbouring locations present

- <sup>235</sup> were excluded, as this lack in data could cause a potential skew in our results, as potential correlations could not occur.
- $236$  Therefore locations 7, 8, 9, 12, 13, 14, 17, 18, 19 were chosen to continue with analysis.

237 Sample data for the spread of values in correlations and degree of noise were created to generate larger datasets,

<sup>238</sup> ensuing confidence in our resulting data. These were validated using a t-test. A Shapiro-Wilks test was performed to

- <sup>239</sup> assess distribution. Both variables indicated normal distribution, however original correlation values, when plotted,
- <sup>240</sup> showed to have a slight skew to the left, and so the degree of noise was accepted as our variable for analysis, due to its visual confidence and clear statistical normal distribution.

#### Noise Degree of Alternate Location Correlation

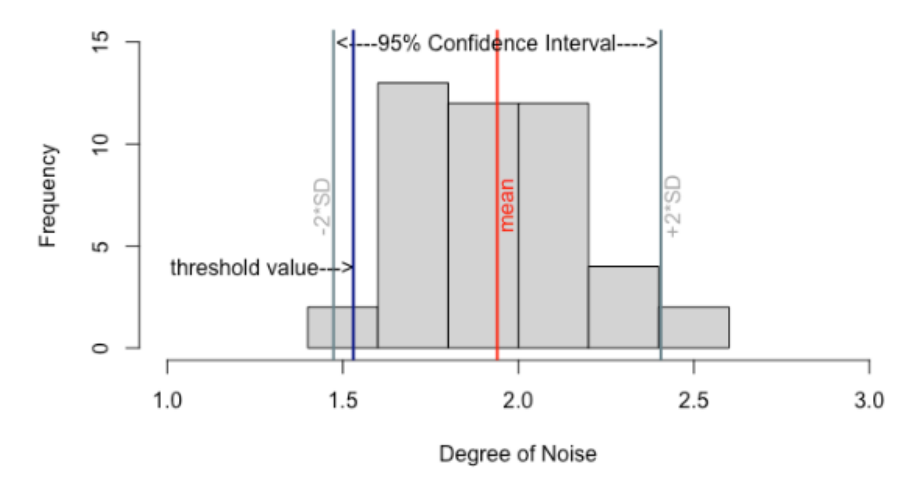

Figure 5: Histogram of original locational noise values. Threshold value indicating correlation deviance shown in blue

241

<sup>242</sup> A confidence interval was then created within two standard deviations of the mean. This was to ensure that our lowest threshold value () was confidently within expected or possible threshold values. 1.481252 <1.53 >2.427654

#### Sample Noise Degree of Alternate Location Correlation

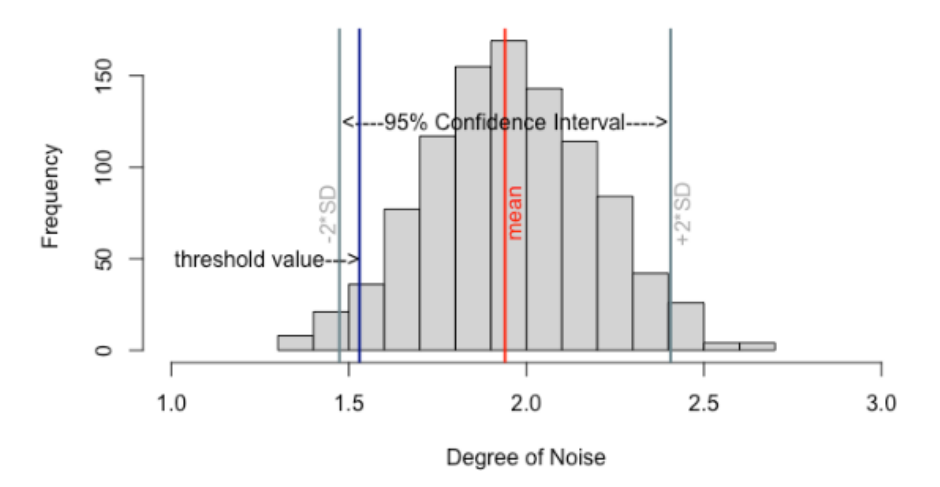

Figure 6: Sampled noise with threshold value and confidence interval included

- <sup>243</sup> To assess the likelihood of the threshold correlation occurring at our confirmed noise threshold, the correlation values
- <sup>244</sup> occurring at 1.53 for each locational trial were extracted. Our threshold correlation was assessed to see if it occurred within a likely range of correlations occurring at 1.53 degrees of noise.  $0.9744052 < 0.9744667 > 0.9781093$

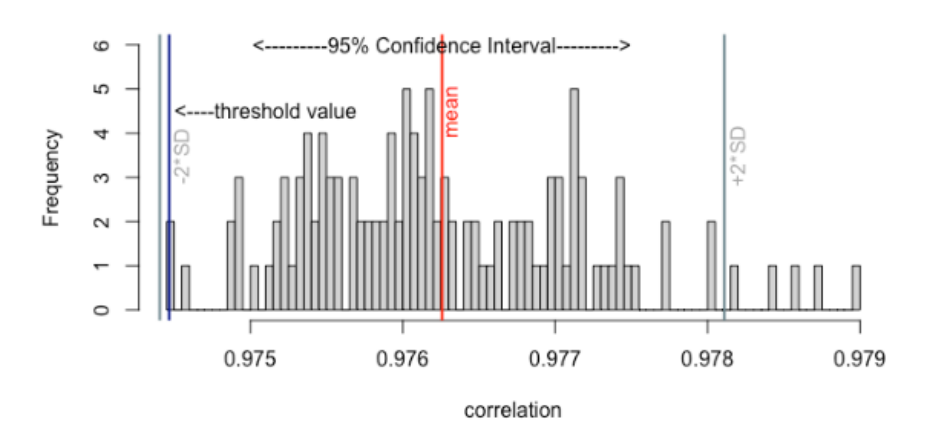

#### Correlations at 1.53 degrees of Noise

Figure 7: Precise frequency of correlation values between all 25 locations given a value of simulated noise of 1.53 degrees

245

# 4. Discussion

#### $247$  4.1 Location Errors in the ERA5 datasets

<sup>248</sup> The distribution of temperature based on satellite measurements, on a given time and date, can be seen for the 25 stations in Fig. 3. From this graph, it is clear that in the surrounding areas of Frankfurt, the temperature values <sub>250</sub> are spread evenly. The even spread of temperatures shows that the temperature data produced by ERA5 is potentially 251 reliable, as opposed to a dataset with large fluctuations between data points. The high spatial resolution of ERA5 means <sup>252</sup> that temperatures can potentially be mapped out accurately over relatively small geographical areas. This would make <sup>253</sup> it a valuable dataset, which has been noted in Figure 4. It is clear that for each year, the temperature difference varies <sup>254</sup> in a cyclic pattern. This can be observed when following the median of each location as the maximum likelihood <sup>255</sup> parameter. Location 7 , 8, 9, 12, 13, 14, 17, 18, 19 were chosen to continue further analysis of true mean with <sup>256</sup> promising value for a normal distribution with the result shown in Figure 5.

 The accuracy of results reflected within ERA5 datasets has been shown to be significantly dependent on the location of the area being studied, with some areas known for having less reanalysis potential in comparison to others. Antarctica <sup>259</sup> is a notable example of this, owing its lack of study potential to a lack of long-term direct observations, most of which are largely constrained to coastal areas (Tetzner *et al.*, 2019). Therefore, reanalysis is often used as the sole means to obtain reliable estimates of atmospheric structure through time by constraining a physical atmospheric model by use of what few observational records exist (Bracegirdle, 2013). Though we do not anticipate a lack of observations to be a significant issue in this study, there still remains some potential sources for significant biases and errors in <sup>264</sup> our measurements, such as land use cover and change, which can have notable implications for factors such as albedo and rates of radiative surface temperature change (Li *et al.*, 2023). From this observation, it stands to reason that heavily urbanised areas would frequently display higher temperature measurements due to the presence of the urban  $_{267}$  island heating effect, creating a potential positive skew of measurements unrepresentative of true temperature values.

Furthermore, as explained previously, there were a significant number of cases in which certain locations displayed

 particularly strong correlations with others. Given the lack of geological complexity within the study area, it stands to reason that there was noticeable error in the data, and that it was likely influenced by potential misreporting of station

location.

Errors in station location can arise due to several factors, including inaccuracies in GPS signals, interference caused

<sup>273</sup> by multipath or atmospheric conditions, poor satellite geometry, errors with receiver clocks, or even deliberate inter-

ference. These variables can result in inaccuracies when calculating the precise position of a GPS receiver.

 For location coordinates, noise can contribute to inaccuracies, causing slight variations or shifts in the reported location as shown in Figure 7. In the case of 2-meter surface temperature data, noise can introduce errors or biases into temperature readings, making it difficult to identify accurate temperature patterns and trends. This can impact the <sub>278</sub> reliability of weather forecasts, climate studies, and other applications that rely on precise temperature data.

### 4.2 Data Reliability and ERA Datasets

 Owing to the relatively flat gradient of the locations of study surrounding Frankfurt and the high number of available <sup>281</sup> weather stations there, we managed to obtain surface temperature measurements of relatively high accuracy within <sup>282</sup> the city. This network of numerous, interconnected weather monitoring stations operate in a manner that optimises economic and social benefit that stands as a testament to the careful consideration given to their establishment (Amorim <sup>284</sup> *et al.*, 2012). In anticipation of the inherently random nature of temperature variations, the simulated noise levels were deemed necessary in accounting for this unpredictability, and indeed we were able to generate correlation values for each location at a given level of noise. However, as we extracted our chosen data solely from the ERA5 dataset, the accuracy of our analysis may have had the opportunity to improve in significant degrees if the dataset's land-based counterpart, ERA5-Land (Gleixner *et al.*, 2020), was used in conjunction with the data obtained in this study. This would have allowed for the potential identification of any non-surface variables, such as cloud cover, for any potential influence on surface temperature. This also may have potentially mitigated any significant lack of clarity in the data resulting from the coarse resolution of the ERA5 dataset (Gleixner *et al.*, 2020).

<sup>292</sup> We assess the synthetic dataset's precision, dependability, and general robustness to improve the data quality as- sessment. A range of factors were considered to evaluate the degree to which the data quality can be enhanced and maintained, including station movements, errors, and noise. The analysis in Figure 3 helps us pinpoint which locations were most sensitive or responsive to the introduction of noise, providing insights into how noise affects the correlation between temperature data and location coordinates for different weather stations. Noise, in this sense, refers to the 297 unpredictable variations in the temperature data. For example, if location 1 has a correlation of 0.9633642, it means there is a strong positive variable (temperature) being measured at location 1 with low noise or random variability in the data.

### 4.3 Meteorological data loss

<sup>301</sup> Weather radars often suffer from data loss issues, which limits their data quality and applications. The traditional weather radar missing data completion method based on radar physics and statistics has defects in various aspects <sup>303</sup> (Gong, *et al.*, 2023). Modern weather radars are powerful tools in today's real-time weather monitoring. Thanks to their high spatial resolution and short scanning interval, radars can usually obtain more comprehensive and finer-305 grained observations in regions than rain gauges and satellites. Despite the advantages of radars, they suffer from the data-missing problem that limits their data quality. A significant cause of radar missing data is beam blockage, which occurs when radar beams are obstructed by terrain objects like mountains and buildings, resulting in wedge-shaped blind zones behind the objects. Some data is missing. This may also cause abnormal temperature data (Gong, *et al.*, 2023). [?]Besides beam blockage, other equally significant factors include the phenomenon of attenuation, whereby radar signals are weakened as they pass through intense rainfall, which leads to underestimations of rainfall and linked temperature data (Fabry, 1996). [?][?]These restrictions in radar technology can cause gaps in meteorological data, 312 which could lead to inaccurate temperature results. [?]

#### 313 4.4 Local factors

<sup>314</sup> Due to the largely spherical shape of the Earth, it stands to reason that it receives unequal amounts of heat energy from <sup>315</sup> the Sun across such a large spatial scale. However, the global-scale temperature regime is made even more nonlinear 316 and inconsistent across several regions due to the influence of local meteorological and climatological controls over 317 smaller-scale areas.

<sup>318</sup> Local variations in topography are well known to exert significant control over, and bring about distortions in, small-319 scale temperature regimes over given locations (Zhu *et al.*, 2021), which presents an obstacle in calculating the true <sup>320</sup> values for surface air temperature. This observational gap in data may be evidently shown by separate stations as far  $321$  apart as 3km given sufficient altitudinal differences (Zhu *et al.*, 2021). The potential for trees to influence air flow and  $322$  precipitation patterns brings to attention the land-use cover and change (LUCC) regime of the specified area. Research 323 conducted by Li *et al.* (2023) demonstrates the cooling effect of reforestation efforts, with areas of grassland-to-forest <sup>324</sup> conversion displaying lower daily maximum surface temperatures in summer and autumn over reforested areas of 325 southern China. The degree of continentality (distance from the sea or ocean) of a given area must also be considered. <sup>326</sup> Locations at a closer proximity to the coast are shown to experience variations in temperature in lesser magnitude than  $327$  locations found in inland environments, due to the faster rate of temperature change observed in continental rock in <sup>328</sup> comparison to the ocean, resulting in general decrease in land-surface temperature in areas closer to the ocean (Ning *et* <sup>329</sup> al., 2018). This factor can result in temperature regimes that are inconsistent with the latitudinal location of a given 330 region: for example, the cities of Glasgow and Moscow are located at similar latitudes, but the location of the former 331 city closer to the coast results in milder, warmer winters than that of the latter (BBC, n.d.).

#### <sup>332</sup> 4.5 Future Consideration

<sup>333</sup> ERA5 reanalysis studies are often hindered by a similar set of obstacles, such as complex terrain and a lack of in situ <sup>334</sup> observations (Gleixner *et al.*, 2020). And in the case of the ERA5 model itself, its resolution value of 0.25 degrees is 335 considered too coarse for small-scale regional modelling and impact models (Gleixner *et al.*, 2020) (though its land-<sup>336</sup> only counterpart, ERA5-Land, is often used instead to counteract this limitation (Gleixner *et al.*, 2020)). Nevertheless, <sup>337</sup> ERA5 is widely agreed to be a vast improvement upon its predecessor, the ERA-interim dataset, on the grounds of <sup>338</sup> precipitation measurements, as well as those of temperature (Gleixner *et al.*, 2020). This will ultimately prove essential <sup>339</sup> when observational values are needed in conjunction with multiple climate variables in order to, for example, model the <sup>340</sup> natural variability of coupled systems (Trenberth *et al.*, 2008). Whether or not any improvements in ERA5 will prove  $341$  significant will depend on the outcome of future studies, which often test such newfound capabilities in regions whose <sup>342</sup> climate is difficult to analyse, e.g. East Africa (Gleixner *et al.*, 2020), which features complex terrain and frequently <sup>343</sup> heavy cloud cover (Holmes *et al.*, 2016) in addition to a sparsity of in situ measurements (Gleixner *et al.*, 2020). A <sup>344</sup> wealth of advantages obtained in any reanalysis study therefore allows for additional statistical experimentation to be 345 performed, as is the case with our study, in which sufficient data was made available for the assimilation of random <sup>346</sup> variation of surface temperature in our calculations. Due to this, we can state with more confidence that shifts in station <sup>347</sup> location remain one of the most likely sources of error or bias in the data. Though another method to consider is one 348 suggested by Almeida and Coelho (2023), involving the simulation of different climatic conditions in a study area <sup>349</sup> to eliminate further uncertainties. In the case of this study, it may have proved useful in identifying further potential sources of skew in location correlation data.

## <sup>351</sup> 5. Conclusion

<sup>352</sup> The study yielded valuable insights into the strengths and limitations of the ERA5 temperature dataset, especially <sup>353</sup> in data quality assessment. The findings are significant in advancing the methodologies used to evaluate reanalysis 354 products and underscore the need to consider the dataset's limitations when interpreting climate research outcomes.

<sup>355</sup> ERA5 reanalysis data is highly reliable and provides detailed information on global atmospheric conditions at high <sup>356</sup> spatial (up to 0.25 degrees) and temporal (hourly) resolutions. It is possible to conduct comprehensive climate studies

by considering various atmospheric variables, such as wind, humidity, precipitation, and temperature. ERA5 employs

<sup>358</sup> advanced data assimilation techniques, combining observational data with model outputs to represent atmospheric <sup>359</sup> conditions more accurately.

<sup>360</sup> Biases, also known as systematic errors, are commonly found in data-assimilation systems. All system components,  $361$  including the forecast model, boundary conditions, observations, observation operators, and covariance models, can <sup>362</sup> introduce, extrapolate, or amplify biases. To detect biases, differences between observations and their model-predicted <sup>363</sup> equivalents can be monitored on the input side. At the same time, systematic features of the analysis increments can be <sup>364</sup> examined on the output side. Identifying different sources of bias requires additional information, such as independent

<sup>365</sup> observations, knowledge of underlying causes, or hypotheses about the error characteristics of possible sources.

 Most data assimilation systems do not correct biases during the analysis step, although developing bias-aware assim- ilation methods is conceptually straightforward. The main challenge is correctly attributing detected biases to their sources and developing applicable models for them. Assimilation may correct the wrong source when multiple sources <sup>369</sup> produce similar biases. This risk increases when more degrees of freedom are added to the system. For example, in a weak-constraint variational analysis, parameters for radiance bias correction support the model-error correction. It is still being determined whether constraints on the correction terms can be designed to ensure that model and observation <sup>372</sup> biases can always be correctly and simultaneously identified in the analysis.

<sup>373</sup> A bias-aware analysis scheme designed to correct bias in either the background or the observations will reduce mean 374 analysis increments by construction, but not necessarily for the correct reason. It is necessary to test whether the 375 analysis has improved by verifying that the bias attribution is accurate. Figure 7 illustrates how a successful bias <sup>376</sup> correction of the background during assimilation should lead to better analysis and reduced forecast errors. However, 377 reducing the bias in the initial conditions may only improve the forecast in practice if the model itself is changed.

<sup>378</sup> Model bias correction is particularly challenging because it is difficult to develop valuable representations for the biases <sup>379</sup> or the mechanisms that cause them. Intermittent bias correction of background estimates in a sequential estimation scheme does not prevent the generation of bias during the integration of the model. Incremental bias correction <sup>381</sup> schemes, which use bias estimates to correct model tendencies, may be more effective in guiding the model to an 382 unbiased forecast, provided the corrections are physically meaningful.

# <sup>383</sup> 6. Bibliography

<sup>384</sup> Almeida, M. and Coelho, P. (2023). A first assessment of ERA5 and ERA5-Land reanalysis air temperature in Portugal. International Journal of Climatology, 43(14), pp.6643-6663.

386 Amorim, A.M., Gonçalves, A.B., Nunes, L.M. and Sousa, A.J. (2012). Optimizing the location of weather monitoring <sup>387</sup> stations using estimation uncertainty. International Journal of Climatology, 32(6), pp.941-952.

<sup>388</sup> [A](https://www.nasa.gov/history/how-atmospheric-sounding-transformed-weather-prediction-jdzlx/)non, (2019). How Atmospheric Sounding Transformed Weather Prediction - NASA. [online] Available at: [https:](https://www.nasa.gov/history/how-atmospheric-sounding-transformed-weather-prediction-jdzlx/)

<sup>389</sup> [//www.nasa.gov/history/how-atmospheric-sounding-transformed-weather-prediction-jdzlx/](https://www.nasa.gov/history/how-atmospheric-sounding-transformed-weather-prediction-jdzlx/) [Ac-<sup>390</sup> cessed 5 Feb. 2024].

391 Auffhammer, M., Hsiang, S.M., Schlenker, W. and Sobel, A., 2013. Using weather data and climate model output in <sup>392</sup> economic analyses of climate change. Review of Environmental Economics and Policy.

<sup>393</sup> Baker, Z. (2017). Climate state: Science-state struggles and the formation of climate science in the US from the 1930s <sup>394</sup> to 1960s. Social Studies of Science, 47(6), 861–887.

<sup>395</sup> Baker, N. and Phillips, K. (2022). 'Mares' tails and mackerel scales': The many bizarre ways humans have tried to

[p](https://www.abc.net.au/news/2022-07-07/the-history-of-weather-forecasting/101181492)redict the weather. (2022). ABC News. [online] 6 Jul. Available at: [https://www.abc.net.au/news/2022-07-](https://www.abc.net.au/news/2022-07-07/the-history-of-weather-forecasting/101181492) <sup>397</sup> [07/the-history-of-weather-forecasting/101181492](https://www.abc.net.au/news/2022-07-07/the-history-of-weather-forecasting/101181492).

Barry, R.G. and Chorley, R.J., 2009. Atmosphere, weather and climate. Routledge.

- BBC (n.d.). Factors Affecting Climate Factors Affecting Climate CCEA GCSE Geography Revision CCEA.
- [online] BBC Bitesize. Available at: <https://www.bbc.co.uk/bitesize/guides/zgyw4qt/revision/2>.
- Bengtsson, L. and Shukla, J., 1988. Integration of space and in situ observations to study global climate change. Bulletin of the American Meteorological Society, 69(10), pp.1130-1143.
- Bengtsson, L., Arkin, P., Berrisford, P., Bougeault, P., Folland, C.K., Gordon, C., Haines, K., Hodges, K.I., Jones, P.,
- Kallberg, P. and Rayner, N., 2007. The need for a dynamical climate reanalysis. Bulletin of the American Meteorolo-gical Society, 88(4), pp.495-501.
- Bowman, D.M.J.S., Balch, J.K., Artaxo, P., et al. (2009). Fire in the Earth system. Science, 324(5926), 481-484
- Bouktif, S., Fiaz, A., Ouni, A. and Serhani, M.A., 2018. Optimal deep learning lstm model for electric load forecasting <sup>408</sup> using feature selection and genetic algorithm: Comparison with machine learning approaches. Energies, 11(7), p.1636.
- Bracegirdle, T.J. (2013). Climatology and recent increase of westerly winds over the Amundsen Sea derived from six reanalyses. International Journal of Climatology, 33, pp. 843-851
- Che-Castaldo C, Crisafulli CM. Long-term monitoring of Mount St. Helens micrometeorology. Ecology. 2023 Mar;104(3):e3950. doi: 10.1002/ecy.3950. Epub 2023 Jan 6. PMID: 36484720.
- Chen, G., Shi, Y., Wang, R., Ren, C., Ng, E., Fang, X. and Ren, Z., 2022. Integrating weather observations and local- climate-zone-based landscape patterns for regional hourly air temperature mapping using machine learning. Science of The Total Environment, 841, p.156737.
- Cucchi, M., Weedon, G.P., Amici, A., Bellouin, N., Lange, S., Muller Schmied, H., Hersbach, H. and Buontempo, C., ¨
- 2020. WFDE5: bias-adjusted ERA5 reanalysis data for impact studies. Earth System Science Data, 12(3), pp.2097- 2120.
- Dee, D.P., Balmaseda, M., Balsamo, G., Engelen, R., Simmons, A.J. and Thepaut, J.N., 2014. Toward a consistent ´ reanalysis of the climate system. Bulletin of the American Meteorological Society, 95(8), pp.1235-1248.
- Doddy Clarke, E.; Griffin, S.; McDermott, F.; Monteiro Correia, J.; Sweeney, C. Which Reanalysis Dataset Should We Use for Renewable Energy Analysis in Ireland? Atmosphere 2021, 12, 624.
- 423 Edwards P.N (2010). A VAST MACHINE: Computer models, climate data, and the politics of global warming. The MIT Press Cambridge, Massachusetts London, England.
- Essa, Y.H., Cagnazzo, C., Madonna, F., Cristofanelli, P., Yang, C., Serva, F., Caporaso, L. and Santoleri, R., 2022. Intercomparison of Atmospheric Upper-Air Temperature From Recent Global Reanalysis Datasets. Frontiers in Earth
- Science, 10, p.935139.
- Fabry, F. (1996). Radar Meteorology: Principles and Practice. Cambridge University Press.
- Ghajarnia, N., Akbari, M., Saemian, P., Ehsani, M.R., Hosseini-Moghari, S.M., Azizian, A., Kalantari, Z., Behrangi, A., Tourian, M.J., Klove, B. and Haghighi, A.T., 2022. Evaluating the evolution of ECMWF precipitation products
- using observational data for Iran: From ERA40 to ERA5. Earth and Space Science, 9(10), p.e2022EA002352.
- Gleixner, S., Demissie, T. and Diro, G.T., 2020. Did ERA5 improve temperature and precipitation reanalysis over East Africa?. Atmosphere, 11(9), p.996.
- 434 Gong, A.; Chen, H.; Ni, G. Improving the Completion of Weather Radar Missing Data with Deep Learning. Remote Sens. 2023, 15, 4568.
- Hersbach, H., Bell, B., Berrisford, P., Hirahara, S., Horanyi, A., Munoz-Sabater, J., Nicolas, J., Peubey, C., Radu, R.,
- Schepers, D. and Simmons, A., 2020. The ERA5 global reanalysis. Quarterly Journal of the Royal Meteorological
- Society, 146(730), pp.1999-2049.
- Hoffmann, L., Gunther, G., Li, D., Stein, O., Wu, X., Griessbach, S., Heng, Y., Konopka, P., Muller, R., Vogel, B. and Wright, J.S., 2019. From ERA-Interim to ERA5: the considerable impact of ECMWF's next-generation reanalysis on
- Lagrangian transport simulations. Atmospheric Chemistry and Physics, 19(5), pp.3097-3124.
- Holmes, T.R., Hain, C.R., Anderson, M.C. and Crow, W.T. (2016). Cloud tolerance of remote-sensing technologies to 443 measure land surface temperature. Hydrology and Earth System Sciences, 20(8), pp.3263-3275.
- Houghton, J., 2005. Global warming. Reports on progress in physics, 68(6), p.1343.
- Hu, Q., Li, Z., Wang, L., Huang, Y., Wang, Y. and Li, L., 2019. Rainfall spatial estimations: A review from spatial interpolation to multi-source data merging. Water,  $11(3)$ , p.579
- Huang, X., Han, S. and Shi, C., 2021. Multiscale assessments of three reanalysis temperature data systems over China. Agriculture, 11(12), p.1292.
- Jiao, D., Xu, N., Yang, F. and Xu, K., 2021. Evaluation of spatial-temporal variation performance of ERA5 precipita-tion data in China. Scientific Reports, 11(1), p.17956.
- Jones, P.G. and Thornton, P.K., 2013. Generating downscaled weather data from a suite of climate models for agricul-tural modelling applications. Agricultural Systems, 114, pp.1-5.
- Kalnay, E., 2003. Atmospheric modeling, data assimilation, and predictability. Cambridge University Press.
- Karl, T.R., Tarpley, J.D., Quayle, R.G., Diaz, H.F., Robinson, D.A. and Bradley, R.S., 1989. The recent climate record: What it can and cannot tell us. Reviews of Geophysics, 27(3), pp.405-430.
- Kirsanov, A.; Rozinkina, I.; Rivin, G.; Zakharchenko, D.; Olchev, A. Effect of Natural Forest Fires on Regional 457 Weather Conditions in Siberia. Atmosphere 2020, 11, 1133.
- Li, Z., Gong, X., Liu, M., Tang, H., Yao, Y., Liu, M. and Yang, F., 2022. A Temperature Refinement Method Using the ERA5 Reanalysis Data. Atmosphere, 13(10), p.1622.
- Li, X., Chen, H., Hua, W., Ma, H., Li, X., Sun, S., Lu, Y., Pang, X., Zhang, X. and Zhang, Q. (2023). Modeling the <sup>461</sup> effects of realistic land cover changes on land surface temperatures over China. Climate Dynamics, 61(3), pp.1451-1474.
- Maraun, D. and Widmann, M., 2018. Statistical downscaling and bias correction for climate research. Cambridge University Press.
- Mauelshagen, F. (2014). Redefining historical climatology in the Anthropocene. The Anthropocene Review, 1(2), 171-204.
- McNicholl, B., Lee, Y.H., Campbell, A.G. and Dev, S., 2021. Evaluating the reliability of air temperature from ERA5 reanalysis data. IEEE Geoscience and Remote Sensing Letters, 19, pp.1-5.
- Munoz-Sabater, J., Dutra, E., Agusti-Panareda, A., Albergel, C., Arduini, G., Balsamo, G., Boussetta, S., Choulga,
- M., Harrigan, S., Hersbach, H. and Martens, B. (2021). ERA5-Land: A state-of-the-art global reanalysis dataset for 471 land applications. Earth system science data, 13(9), pp.4349-4383.
- <sup>472</sup> Ning, J., Gao, Z., Meng, R., Xu, F. and Gao, M. (2018). Analysis of relationships between land surface temperature 473 and land use changes in the Yellow River Delta. Frontiers of earth science, 12, pp. 444-456.
- Oke, T.R. (1982). The energetic basis of the urban heat island. Quarterly Journal of the Royal Meteorological Society, 108(455), 1-24.
- Parker, W.S., 2016. Reanalyses and observations: What's the difference?. Bulletin of the American Meteorological Society, 97(9), pp.1565-1572.
- Pitman, A.J., 2003. The evolution of, and revolution in, land surface schemes designed for climate models. Interna-<sup>479</sup> tional Journal of Climatology: A Journal of the Royal Meteorological Society, 23(5), pp.479-510.
- Ramirez-Villegas, J. and Challinor, A., 2012. Assessing relevant climate data for agricultural applications. Agricul-tural and forest meteorology, 161, pp.26-45
- Robock, A., 2000. Volcanic eruptions and climate. Reviews of geophysics, 38(2), pp.191-219.
- Rummukainen, M., 2012. Changes in climate and weather extremes in the 21st century. Wiley Interdisciplinary Reviews: Climate Change, 3(2), pp.115-129.
- Schauberger, B., Jagermeyr, J. and Gornott, C., 2020. A systematic review of local to regional yield forecasting approaches and frequently used data resources. European Journal of Agronomy, 120, p.126153.
- Salcedo-Sanz, S., Ghamisi, P., Piles, M., Werner, M., Cuadra, L., Moreno-Martinez, A., Izquierdo-Verdiguier, E.,
- Munoz-Mari, J., Mosavi, A. and Camps-Valls, G., 2020. Machine learning information fusion in Earth observation: A
- comprehensive review of methods, applications and data sources. Information Fusion, 63, pp.256-272.
- Shi, H., Cao, X., Li, Q., Li, D., Sun, J., You, Z. and Sun, Q., 2021. Evaluating the accuracy of ERA5 wave reanalysis in the water around China. Journal of Ocean University of China, 20, pp.1-9.
- Tetzner, D., Thomas, E. and Allen, C. (2019). A validation of ERA5 reanalysis data in the Southern Antarctic Peninsula—Ellsworth land region, and its implications for ice core studies. Geosciences, 9(7), p.289.
- Trenberth, K.E. and Olson, J.G., 1988. An evaluation and intercomparison of global analyses from the National
- Meteorological Center and the European Centre for Medium Range Weather Forecasts. Bulletin of the American Meteorological Society,  $69(9)$ , pp. 1047-1057.
- 497 Trenberth, K.E., Koike, T. and Onogi, K. (2008). Progress and prospects for reanalysis for weather and climate. Eos, Transactions American Geophysical Union, 89(26), pp.234-235.
- Velikou, K., Lazoglou, G., Tolika, K. and Anagnostopoulou, C., 2022. Reliability of the ERA5 in replicating mean and extreme temperatures across Europe. Water, 14(4), p.543.
- Wolfe, J., Mar 5,2000. [www.earthdata.nasa.gov.](http://www.earthdata.nasa.gov) [online]
- [date of visit: 24 01 2024].
- 503 Yilmaz, M., 2023. Accuracy assessment of temperature trends from ERA5 and ERA5-Land. Science of The Total Environment, 856, p.159182.
- Yu, Y., Xiao, W., Zhang, Z., Cheng, X., Hui, F. and Zhao, J., 2021. Evaluation of 2-m air temperature and surface
- temperature from ERA5 and ERA-I using buoy observations in the Arctic during 2010–2020. Remote Sensing, 13(14),
- p.2813.
- Zhu, J., Xie, A., Qin, X., Wang, Y., Xu, B. and Wang, Y. (2021). An assessment of ERA5 reanalysis for Antarctic near-surface air temperature. Atmosphere, 12(2), p.217.

# **Code Used:**

setwd("/Users/elizabeth/Documents/GY652 Applied Climate Sciences/Group ERA 5\_Analysis") #install.packages("ncdf4") library(ncdf4) ERA5 F 2013 14 cdf<- nc\_open("ERA5 F 2013 14.nc") print(ERA5\_F\_2013\_14\_cdf) names(ERA5\_F\_2013\_14\_cdf\$var) ncvar\_get(ERA5\_F\_2013\_14\_cdf, varid="t2m") attributes(ERA5\_F\_2013\_14\_cdf) attributes(ERA5\_F\_2013\_14\_cdf\$var) attributes(ERA5\_F\_2013\_14\_cdf\$dim) lat<- ncvar\_get(ERA5\_F\_2013\_14\_cdf, "latitude") dim(lat) lon<- ncvar\_get(ERA5\_F\_2013\_14\_cdf, "longitude") dim(lon) print(c(dim(lon), dim(lat))) tim<- ncvar\_get(ERA5\_F\_2013\_14\_cdf, "time") head(tim) dim(tim) t2m\_array<- ncvar\_get(ERA5\_F\_2013\_14\_cdf,"t2m") fillvalue<- ncatt\_get(ERA5\_F\_2013\_14\_cdf,"t2m","\_FillValue") dim(t2m\_array) t2m\_array[t2m\_array==fillvalue\$value]<- NA t2m\_array #install.packages("anytime") library(anytime) mins<-tim\*60 secs<-mins\*60 time\_units2<- as.POSIXct(secs, origin = "1900-01-01 00:00:00.0", tz ="GMT") dim(time\_units2) range(time\_units2) lonlattime <- as.matrix(expand.grid(lon,lat,time\_units2)) head(lonlattime) t2m\_vector<- as.vector(t2m\_array) length(t2m\_vector) head(t2m\_vector) t2m\_df<- data.frame(cbind(lonlattime, t2m\_vector)) colnames(t2m\_df)<-c("longitude", "latitude", "time", "tempK") head(t2m\_df) write.csv(t2m\_df, "ERA5\_F\_2013\_14.csv", row.names=T) ################################################################### ############ ERA5 F 2013 14<-read.csv("ERA5 F 2013 14.csv") table(ERA5\_F\_2013\_14[,2]) long\_coords<-c(8, 8.25, 8.5, 8.75, 9) table(ERA5\_F\_2013\_14[,3]) #switched log/lat by accident (no effect on output) lat\_coords<-c(49, 49.25, 49.5, 49.75, 50) E<-ERA5\_F\_2013\_14

```
station_coords = NULL
for (i in long coords) { for (j in lat coords) {
 station = E[(E$lonaitude==i) & (E$latitude==i), 1:3]station row = c(station[,1])station lat = c(\text{station}, 2])station lon = c(station[0,3])station coords0 = data.frame(stationrow, station lat, station lon)station coords = rbind(station coords, station coords0)}}
colnames(station_coords)<-c("row","latitude","longitude")
head(station_coords)
station_coords<-data.frame(station_coords)
S<- station_coords
row num = c()for (i in long coords) { for(j in lat coords) {
 row sample = S[(S1,2]=i) & (S1,3]=i), 1]
 row sample0 = data.frame(rep("row",6),row sample)
 row_num = cbind(row_number, row_sample0[,2])}
head(row_num)
location 01<-E[(E$longitude==8) & (E$latitude==50), ]
location_02<-E[(E$longitude==8.25) & (E$latitude==50), ]
location 03 < E[(E$longitude==8.5) \& (E$latitude==50), ]location_04<-E[(E$longitude==8.75) & (E$latitude==50), ]
location_05<-E[(E$longitude==9) & (E$latitude==50), ]
location_06<-E[(E$longitude==8) & (E$latitude==49.75), ]
location_07<-E[(E$longitude==8.25) & (E$latitude==49.75), ]
location_08<-E[(E$longitude==8.5) & (E$latitude==49.75), ]
location 09<-E[(E$longitude==8.75) & (E$latitude==49.75), ]
location 10<-E[(E$longitude==9) & (E$latitude==49.75), ]
location_11<-E[(E$longitude==8) & (E$latitude==49.5), ]
location 12<-E[(E$longitude==8.25) & (E$latitude==49.5), ]
location 13<-E[(E$longitude==8.5) & (E$latitude==49.5), ]
location_14<-E[(E$longitude==8.75) & (E$latitude==49.5), ]
location 15<-E[(E$longitude==9) & (E$latitude==49.5), ]
location_16<-E[(E$longitude==8) & (E$latitude==49.25), ]
location 17<-E[(E$longitude==8.25) & (E$latitude==49.25), ]
location 18<-E[(E$longitude==8.5) & (E$latitude==49.25), ]
location 19<-E[(E$longitude==8.75) & (E$latitude==49.25), ]
location 20<-E[(E$longitude==9) & (E$latitude==49.25), ]
location_21<-E[(E$longitude==8) & (E$latitude==49), ]
location 22<-E[(E$longitude==8.25) & (E$latitude==49), ]
location_23<-E[(E$longitude==8.5) & (E$latitude==49), ]
location 24<-E[(E$longitude==8.75) & (E$latitude==49), ]
location_25<-E[(E$longitude==9) & (E$latitude==49), ]
station_sums = c()for (i in long_coords) { for (j in lat_coords) {
 station_sum0 = E[(E$longitude == i) & (E$latitude == i), 5]station sum = c(i,j,summary(stationsum0)) station_sums = rbind(station_sums, station_sum)}}
station_sums<- data.frame(station_sums)
onetwentyfive \epsilon-seq(from = 1, to = 25, length.out = 25)
```
station\_summaries<-cbind(onetwentyfive, station\_sums) colnames(station\_summaries)<- c("station", "longitude", "latitude", "Min", "Q1", "Med", "Mean", "Q3", "Max") rownames(station\_summaries)<-NULL station summaries location\_list <list(location\_01,location\_02,location\_03,location\_04,location\_05,location\_06, location\_07,location\_08,location\_09,location\_10,location\_11, location 12, location\_13, location\_14, location\_15, location\_16, location\_17, location 18, location\_19, location\_20, location\_21, location\_22, location\_23, location 24, location 25) location\_shapiro<- c() for (i in location list) {result = shapiro.test(i[,5])  $result = c(i[1,1], result)$  $location$  shapiro = rbind(location shapiro, result)} location\_shapiroW<-location\_shapiro[.1:3] row.names(location\_shapiroW)<- NULL colnames(location\_shapiroW)<- c("location", "SW-statistic", "p-value") location\_shapiroW location IQR<- c() for (i in location list) {result =  $IQR(i[,5])$ result =  $c(i[1,1],$ result) location\_IQR = rbind(location\_IQR, result)} colnames(location\_IQR)<-c("location","IQR") row.names(location\_IQR)<-NULL location IQR location\_stats<-cbind(location\_shapiroW, location\_IQR[,2]) colnames(location\_stats)<- c("location", "SW-statistic", "p-value", "IQR") location\_stats  $loc\_cor00 = NULL$  $loc<sub>cor0</sub> = NULL$  $loc<sub>cor</sub> = NULL$ for (i in location list) {for(j in location list){  $loc\_cor00 = c(cor(i[,5],j[,5]),i[1,1],[1,1])$  $loc \text{ } cor0 = rbind(loc \text{ } cor0, loc \text{ } cor00)\}$ loc\_cor000<-loc\_cor0[order(loc\_cor0[,3]),]  $loc\_cor \leftarrow$  matrix(data =  $loc\_cor000$ [,1], nrow = 25, ncol = 25, byrow = TRUE) colnames(loc\_cor)<-c("1":"25") location\_stats<-cbind(location\_stats, loc\_cor) head(location stats) head(E) #install.packages("sf") library(sf) #install.packages("rjson") library(rjson) europe<-st\_read("europe.geo.json") EJSON<- st\_as\_sf(x = E, coords = c("longitude", "latitude"),  $crs = st~crs(europe))$ #install.packages("tmap")

```
library(tmap)
tmap_mode('view')
base_map <-leaflet::providers$CartoDB.Positron
tm_basemap(base_map)+ tm_shape(EJSON) + tm_bubbles(col = "pink4", size =
0.01 +
  tm_shape(europe[europe$sov_a3=="DEU",]) + tm_borders()
kelvin < c(E[, 5])kelvin -273.15 ->celcius
celcius
E.C<- cbind(E, celcius)
location_07.stats<- location_stats[7,]
location 07.stats
summary(location 07)
mock_07d<-rnonnorm(1440, mean = 288.5 , sd = 3.913184, skew = 0.55883625, kurt 
= 0.72209601mock_07<-data.frame(mock_07d)
plot(location_07[,5])
plot(mock_07[,1])
cor(location_07[,5],mock_07[,1])
mock_n_07<-rnorm(location_07[,5])
plot(mock_n_07)
cor(location_07[,5], mock_n_07)
mock igr 07d<-rnonnorm(1440, mean = 288.5, sd = 4.771247, skew = 0.55883625,
kurt = 0.72209601mock_iqr_07d<-data.frame(mock_iqr_07d)
plot(mock_iqr_07d[,1])
cor(location_07[,5], mock_iqr_07d[,1])
t2m_07<-location_07[,5]
mock_07dd<-rnonnorm(1440, mean = 288.5 , sd = 3.913184, skew = 0.55883625, 
kurt = 0.72209601)$t2m_07
#install.packages("mnonr")
library(mnonr)
location_07m<-data.matrix(location_07[,5])
mardia 07 - mardia(location 07m, na.rm = TRUE)
mardia_07
#install.packages("fitdistrplus")
library(fitdistrplus)
t2m_07<-location_07[,5]
descdist(t2m_07)
descdist(t2m_07, boot= 1440)
#install.packages("MASS")
library(MASS)
fitdistr(t2m_07,"weibull")
fitdistr(t2m_07,"gamma")
fitdistr(t2m_07,"lognormal")
fitdistr(t2m_07,"normal")
hist(t2m 07)set.seed(00)
sample1_07<-rnorm(1440, 288.5, 3.9)
head(sample1_07)
```

```
summary(sample1_07)
sd(sample1_07)
cor(t2m_07,sample1_07)
plot(sample1_07)
plot(t2m_07)
set.seed(01)
sample2_07<-rnorm(1440, 288.5, 3.5)
summary(sample2_07)
sd(sample2_07)
cor(t2m_07,sample2_07)
plot(sample2_07)
barplot(sample2_07)
barplot(t2m_07)
dens 07a = density(t2m 07, adjust=0.8)
set.seed(03)
sample2a_07 = sample(dens_07a$x, 1440, replace=TRUE, prob=dens_07a$y)
summary(sample2a_07)
sd(sample2a_07)
cor(sample2a_07, t2m_07)
par()
plot(sample2a_07)
plot sept loc=function(x)par(mfrow=c(5,5), mar = c(1, 1, 1, 1))plot_draw=lapply(x, function(x) plot(x[,5], cex=0.2))}
plot_sept_loc(location_list)
#install.packages("devtools")
library(devtools)
#install_qithub("ProcessMiner/nlcor")
library(nlcor)
cor(t2m_07, sample1_07)
cor(t2m_07, sample2_07)
cor(t2m_07, sample2a_07)
nlcor(t2m_07, sample1_07, plt = T)
nloor(t2m_07, sample2_07, plt = T)nlcor(t2m_07, sample2a_07, plt = T)
set.seed(NULL)
dens 07.1 = density(t2m 07, adjust=1)
set.seed(1)
sample_07.1 = sample(dens_07.1$x, 1440, replace=TRUE, prob=dens_07.1$y)
nlcor(t2m_07, sample_07.1, plt = T)
summary(t2m_07)
individual_07t<- seq(278.3,302.7, by=0.1)
rounded 07.1 <- round(t2m 07, digits = 1)
rounded_07.2<- round(t2m_07, digits = 2)
#install.packages("plyr")
library(plyr)
count(rounded_07.1)
freq_mat_07<- as.matrix(count(rounded_07.2))
nlcor(t2m_07, sample_07.1, refine = 0.95, plt = T)
set.seed(NULL)
```

```
set.seed(01)
noise_07.1<-jitter(t2m_07, factor=0.01)
nlcor(t2m_07, noise_07.1, refine = 0.95, plt = T)
noise factor < -seq(0.01, 1, by= 0.01)noise_07 = NULL
for (i in noise factor) {
 a = jitter(t2m 07, factor=i)
 b = n \text{loor}(t2m_07, a, \text{refine} = 0.95, \text{plt} = T)c = b$cor.estimate
  d = b$adjusted.p.value
 e = c(i,c,d)noise 07 =rbind(noise 07, e)}
tail(noise_07)
noise factor2 < -seq(3, 6, by= 0.01)noise 07.2 = NULL
for (i in noise_factor2) {
 a = \text{jitter}(t2m_07, \text{factor}=i)b = n \text{loor}(t2m_07, a, \text{refine} = 0.95, \text{plt} = T)c = b$cor.estimate
  d = b$adjusted.p.value
 e = c(i,c,d)noise 07.2 = rbind(noise 07.2, e)}
tail(noise_07.2)
noise_factor2<-seq(3, 6, by = 0.01)noise_07.2 = NULLfor (i in noise factor2) {
 a = \text{jitter}(t2m_07, amount = i)b = nlcor(t2m 07, a, refine = 0.95, plt = T)
 c = b$cor.estimate
  d = b$adjusted.p.value
 e = c(i,c,d)noise_07.2 = rbind(noise_07.2, e)}
tail(noise_07.2)
head(noise_07.2)
noise factor < -seq(0.01, 3, by= 0.01)noise 07 = \text{NULL}set.seed(300)
for (i in noise factor) {
 a = \text{litter}(t2m\ 07, \text{amount} = i)b = n \text{loor}(t2m\ 07, a, \text{refine} = 0.95, \text{plt} = T)c = b$cor.estimate
  d = b$adjusted.p.value
 e = c(i,c,d)noise_07 = rbind(noise_07, e)}
noise_07<- data.frame(noise_07)
colnames(noise_07)<- c("noise factor", "correlation", "p-value") #analyse then in tab?
rownames(noise_07)<-NULL
set.seed(NULL)
set.seed(42)
noise_07.42<-jitter(t2m_07, amount =0.42)
```

```
noise 07.42 \text{ cor}-nlcor(t2m 07, noise 07.42, refine = 0.95, plt = T)
print(noise 07.42 cor$cor.estimate, digits = 9)
print(nlcor(location 08[.5], noise 07.42, refine = 0.95, plt = T), digits = 9)
par()
plot(noise_07.42)
plot(t2m_07)
noise factor small<-seq(0.01, 1.5, by= 0.01)
loc_noise_cor = NULL
for (j in location_list) { for(i in noise_factor_small){
 a = \text{jitter}(t2m_07, amount = i)b = n|cor(i[, 5], a, refine = 0.95, plt = T)c = b$cor.estimate
 d = b\ adjusted.p. value
 e = c(i, [1, 1], c, d)loc noise cor = rbind(loc) noise cor, e)}}
head(loc_noise_cor) #19mins
loc_noise_cor<- loc_noise_cor[,1:3]
rownames(loc_noise_cor)<- NULL
noise cor list<-loc noise cor[,3]
loc\_noise\_cor0<- matrix(data = noise_cor_list,ncol = 25, byrow = F)
colnames(loc_noise_cor0)<-c("1":"25")
rownames(loc_noise_cor0)<-seq(0.01, 1.50, by = 0.01)
noise cor w loc<- data.frame(loc noise cor0)
head(noise_cor_w_loc)
write.csv(noise_cor_w_loc, "noise_cor_w_loc.csv", row.names=T)
max cor w 07 = NULL
for (i in 1:150) {
 m = max(noise cor w loc[i,])col_plus_max = c(i, m)max_cor_w_07 = rbind(max_cor_w_07, col_plus_max)}
colnames(max_cor_w_07)<-c("factor","max cor per f.")
rownames(max_cor_w_07)<-seq(0.01, 1.50, by = 0.01)
max_cor_w_07
noise_factor_med<-seq(1.51, 4, by= 0.01) #15.42 to 16.20
loc noise cor2 = NULLfor (i in location list) { for(i in noise_factor_med){
 a = jitter(t2m 07, amount = i)
 b = n|cor(i[, 5], a, refine = 0.95, plt = T)c = b$cor.estimate
 d = b\ adjusted.p. value
 e = c(i, [1, 1], c, d)loc noise cor2 = rbind(loc) noise cor2, e)}
head(loc_noise_cor2)
loc_noise_cor2<- loc_noise_cor2[,1:3]
rownames(loc_noise_cor2)<- NULL
noise_cor_list2<-loc_noise_cor2[,3]
loc_noise_cor02<- matrix(data = noise_cor_list2,ncol = 25, byrow = F)
colnames(loc_noise_cor02)<-c("1":"25")
rownames(loc_noise_cor02)<-seq(1.51, 4, by = 0.01)
noise cor w loc2<- data.frame(loc noise cor02)
```

```
head(noise_cor_w_loc2)
write.csv(noise_cor_w_loc2, "noise_cor_w_loc2.csv", row.names=T)
max cor2 \text{ w } 07 = \text{NULL}for (i in 1:250) {
 m = max(noise\_cor_w\_loc2[i,])col plus max = c(i, m)max cor2 w 07 = rbind(max cor2 w 07, col plus max)}
colnames(max_cor2_w_07)<-c("factor","max cor per f.")
rownames(max_cor2_w_07)<-seq(1.51, 4, by = 0.01)
max_cor2_w_07
n2<-noise_cor_w_loc2
cor point = NULL
for (i in noise_cor_list2){
 indice = which(n2 == i, arr.ind = TRUE)cor point = rbind(cor point, indice)}
head(cor_point)
noise_cor_w_loc3<- rbind(noise_cor_w_loc,noise_cor_w_loc2) #now shows corrs for 
stats 0.01 to 4.00
max cor3 w 07<- rbind(max cor w 07, max cor2 w 07)
head(max_cor3_w_07)
tail(max_cor3_w_07)
n3<-noise_cor_w_loc3
cor_point = NULL
for (i in max cor3 \le 07){
 indice = which(n3 == i, arr.ind = TRUE)cor point = rbind(cor point, indicate)}
head(cor_point)
tail(cor_point)
cor_point<-data.frame(cor_point)
write.csv(noise_cor_w_loc3, "noise_cor_w_loc3.csv", row.names=T)
##########################Reproducible###############################
######################
E \lt- read.csv("ERA5 F 2013 14.csv") #a) tell R to read this file in (it has to be in
# your working directory first)
#b) group the temperature information per station:
location 01 <-E[(E$longitude==8) & (E$latitude==50), ]
location_02<-E[(E$longitude==8.25) & (E$latitude==50), ]
location 03<-E[(E$longitude==8.5) & (E$latitude==50), ]
location_04<-E[(E$longitude==8.75) & (E$latitude==50), ]
location_05<-E[(E$longitude==9) & (E$latitude==50), ]
```

```
location_06<-E[(E$longitude==8) & (E$latitude==49.75), ]
location_07<-E[(E$longitude==8.25) & (E$latitude==49.75), ]
location_08<-E[(E$longitude==8.5) & (E$latitude==49.75), ]
location 09<-E[(E$longitude==8.75) & (E$latitude==49.75), ]
location_10<-E[(E$longitude==9) & (E$latitude==49.75), ]
location 11<-E[(E$longitude==8) & (E$latitude==49.5), ]
location 12<-E[(E$longitude==8.25) & (E$latitude==49.5), ]
location 13<-E[(E$longitude==8.5) & (E$latitude==49.5), ]
location 14 \lt -E[(E$longitude==8.75) \& (E$latitude==49.5), ]
```

```
location 15<-E[(E$longitude==9) & (E$latitude==49.5), ]
location_16<-E[(E$longitude==8) & (E$latitude==49.25), ]
location 17<-EI(E$longitude==8.25) & (E$latitude==49.25), ]
location 18<-E[(E$longitude==8.5) & (E$latitude==49.25), ]
location_19<-E[(E$longitude==8.75) & (E$latitude==49.25), ]
location 20<-E[(E$longitude==9) & (E$latitude==49.25), ]
location 21<-E[(E$longitude==8) & (E$latitude==49), ]
location_22<-E[(E$longitude==8.25) & (E$latitude==49), ]
location 23<-E[(E$longitude==8.5) & (E$latitude==49), ]
location_24<-E[(E$longitude==8.75) & (E$latitude==49), ]
location 25<-E[(E$longitude==9) & (E$latitude==49), ]
```
#c) list each location to be accessible under one function: location\_list <- list(location\_01,location\_02,location\_03,location\_04,location\_05, location\_06,location\_07,location\_08,location\_09,location\_10, location 11, location 12, location 13, location 14, location 15, location\_16, location\_17, location\_18,location\_19, location\_20, location\_21, location\_22, location\_23, location\_24, location\_25)

t2m\_0<-location\_07[.5] #d) extract only the temperature information

# (do this for your chosen location only, i.e. location 7 is used in this example, # but if you are working on e.g. location 25, change this to: t2m 0<-location 25[,5] etc.)

# (don't forget to change any names in the code below if they were changed in this section)

noise factor  $\lt$ - seq(0.01, 4, by= 0.01) #e) create a vector of the range of noise added

############### 2: Correlate Generated Noise to all Location Co-ords ###########

#f) print all the correlations per location whene correlated with the noise added # to our chosen location: loc\_noise\_cor1 = NULL for (j in location list) { for(i in noise factor){  $a1 =$  jitter(t2m 0, amount = i)  $b1 = n!cor(i, 5], a1, refine = 0.95, plt = T)$  c1 = b1\$cor.estimate d1 = b1\$adjusted.p.value  $e1 = c(i,j[1,1],c1,d1)$  #11.48:12.39  $loc$  noise  $cor1 = rbind(loc)$  noise  $cor1, e1$ }} head(loc\_noise\_cor1) # view the first six lines to make sure you have 4 columns: # noise factor, location, correlation, p-value (p-value will be 0) #g) give these columns names and remove p-value (as is 0) loc\_noise\_cor1<- loc\_noise\_cor1[,1:3] rownames(loc\_noise\_cor1)<- NULL noise\_cor\_list1<-loc\_noise\_cor1[,3]

loc noise cor  $01$  <- matrix(data = noise cor list1, ncol = 25, byrow = F)

```
colnames(loc_noise_cor_01)<-c("1":"25")
rownames(loc_noise_cor_01)<-seq(0.01, 4, by = 0.01)
#h) make this data into an extractable dataframe and save as a csv to your computer:
noise_cor_w_loc1<- data.frame(loc_noise_cor_01)
write.csv(noise_cor_w_loc1, "noise_cor_w_loc_7_2.csv", row.names=T)
head(noise_cor_w_loc1)
trial07_2<- read.csv("noise_cor_w_loc_7_2.csv")
trial07_2<- data.frame(trial07_2[,2:26])
max cor trial07 2 = NULLfor (i in 1:400) {
 m = max(train07 2[i,])col plus max = c(i, m)max cor trial07 2 = rbind(max cor trial07 2, col plus max)}
colnames(max_cor_trial07_2)<-c("factor","max cor per f.") # name the rows and cols
rownames(max_cor_trial07_2)<-seq(0.01, 4, by = 0.01)
head(max cor_trial07_2)
tail(max cor_trial07_2)
max_cor_trial07_2<- max_cor_trial07_2[,2]
cor point t2 = NULL#for i in the list of max value per row:
for (i in max cor trial07 2){
 indice = which(trial07 2 == i, arr.ind=TRUE)
 cor_point_t2 = rbind(cor_point_t2, indice)}
head(cor_point_t2)
write.csv(cor_point_t2, "cor_point_7_1.csv", row.names=T)
setwd("/Users/elizabeth/Documents/GY652_Applied_Climate_Sciences/Group_ERA
5_Analysis/trials/7")
y<-read.csv("cor_point_7_1.csv")
x<- read.csv("noise_cor_w_loc_7_1.csv")
x<- data.frame(x[,2:26])
max \ \text{cors} = NULLfor (i in 1:400) {
 m = max(x[i,])col plus max = c(i, m)max \cos = rbind(max cors, col plus max)}
colnames(max_cors)<-c("factor","corr")
rownames(max cors)\lt-seq(0.01, 4, by = 0.01)
max_cors<-data.frame(max_cors)
cor_w_max<-cbind(y,max_cors$corr)
colnames(cor_w_max)<-c("noise","row","location","max_corr_per_row")
E2<-
read.csv("/Users/elizabeth/Documents/GY652_Applied_Climate_Sciences/Group_E
RA5_Analysis/ERA5_F_2013_14.csv")
Elong<-E2[c(1:25),2]
Elat<-E2[c(1:25),3]
long<- NULL
for (i in cor w max$location) {
```

```
 z <- Elong[i]
  long<- rbind(long,z)}
cor_w_max$long<-long
lat<- NULL
for (i in cor_w_max$location) {
 z \leftarrow Elat[i]
  lat<- rbind(lat,z)}
cor_w_max$lat<-lat
head(cor w max)
write.csv(cor_w_max, "cor_w_max_7_2.csv", row.names=T)
max_1<-read.csv("cor_w_max_7_2.csv")
freq_0= NULL
for (i in c(1:400)) {
 x = max 1[i,4]
 y = nrow(max_1(max_1$location == x,])z = c(x,y)freq 0 \leq - rbind(freq 0, z)}
freq_0<-data.frame(freq_0)
max_1$freq<- freq_0[,2]
head(max 1)
write.csv(max_7, 
"/Users/elizabeth/Documents/GY652_Applied_Climate_Sciences/Group_ERA5_Anal
ysis/trials/7/cor_w_max_7_2.csv", row.names=T)
setwd("/Users/elizabeth/Documents/GY652 Applied Climate Sciences/Group ERA
5_Analysis")
CORR<- read.csv("CORR.csv")
c_7<-CORR[CORR$Location==7,]
c_8<-CORR[CORR$Location==8,]
c_9<-CORR[CORR$Location==9,]
c_12<-CORR[CORR$Location==12,]
c_13<-CORR[CORR$Location==13,]
c_14<-CORR[CORR$Location==14,]
c_17<-CORR[CORR$Location==17,]
c_18<-CORR[CORR$Location==18,]
c_19<-CORR[CORR$Location==19,]
summary(CORR$Correlation)
sd(CORR$Correlation)
summary(CORR$Noise)
sd(CORR$Noise)
summary(c_7$Correlation) #0.9677 0.9678 0.9693 0.9694 0.9699 0.9724
sd(c_7$Correlation) #0.001927486
summary(c_8$Correlation) #0.9611 0.9676 0.9720 0.9696 0.9726 0.9745
sd(c_8$Correlation) #0.005359999
summary(c_9$Correlation) #0.9554 0.9569 0.9587 0.9595 0.9623 0.9642
sd(c_9$Correlation) #0.003667868
summary(c_12$Correlation) #0.9600 0.9604 0.9655 0.9646 0.9656 0.9715
sd(c_12$Correlation) #0.004715054
summary(c_13$Correlation) #0.9528 0.9552 0.9567 0.9590 0.9616 0.9686
```
sd(c\_13\$Correlation) #0.006251089 summary(c\_14\$Correlation) #0.9376 0.9442 0.9505 0.9489 0.9521 0.9603 sd(c\_14\$Correlation) #0.008546863 summary(c\_17\$Correlation) #0.9524 0.9541 0.9586 0.9594 0.9607 0.9710 sd(c\_17\$Correlation) #0.007308597 summary(c\_18\$Correlation) #0.9483 0.9530 0.9599 0.9595 0.9672 0.9691 sd(c\_18\$Correlation) #0.00893114 summary(c\_19\$Correlation) #0.9573 0.9655 0.9660 0.9655 0.9686 0.9700 sd(c\_19\$Correlation) #0.00492992 m\_iCorr<-c(mean(c\_7\$Correlation), mean(c\_8\$Correlation), mean(c\_9\$Correlation), mean(c\_12\$Correlation), mean(c\_13\$Correlation), mean(c\_14\$Correlation), mean(c\_17\$Correlation), mean(c\_18\$Correlation), mean(c\_19\$Correlation)) mean(m\_iCorr) sd(m\_iCorr) sd iCorr<-c(sd(c\_7\$Correlation), sd(c\_8\$Correlation), sd(c\_9\$Correlation), sd(c\_12\$Correlation), sd(c\_13\$Correlation), sd(c\_14\$Correlation), sd(c\_17\$Correlation), sd(c\_18\$Correlation), sd(c\_19\$Correlation)) mean(sd\_iCorr) sd(sd\_iCorr) summary(c\_7\$Noise) # 1.62 1.71 1.71 1.71 1.75 1.76 sd(c\_7\$Noise) #0.05522681 summary(c\_8\$Noise) # 1.530 1.590 1.620 1.678 1.710 1.940 sd(c\_8\$Noise) #0.1602186 summary(c\_9\$Noise) # 1.870 1.930 2.050 2.002 2.070 2.090 sd(c\_9\$Noise) #0.09654015 summary(c\_12\$Noise) # 1.640 1.810 1.840 1.846 1.960 1.980 sd(c\_12\$Noise) #0.1366748 summary(c\_13\$Noise) # 1.73 1.92 2.09 2.00 2.09 2.17 sd(c\_13\$Noise) #0.1763519 summary(c\_14\$Noise) # 2.020 2.180 2.210 2.278 2.410 2.570 sd(c\_14\$Noise) #0.2141728 summary(c\_17\$Noise) # 1.680 2.000 2.050 2.024 2.170 2.220 sd(c\_17\$Noise) #0.211731 summary(c\_18\$Noise) # 1.760 1.820 2.010 2.028 2.220 2.330 sd(c\_18\$Noise) #0.2467185 summary(c\_19\$Noise) # 1.760 1.790 1.850 1.892 1.930 2.130 sd(c\_19\$Noise) #0.148054 m\_iNoise<-c(mean(c\_7\$Noise), mean(c\_8\$Noise), mean(c\_9\$Noise), mean(c\_12\$Noise), mean(c\_13\$Noise), mean(c\_14\$Noise), mean(c\_17\$Noise), mean(c\_18\$Noise), mean(c\_19\$Noise)) mean(m\_iNoise) sd(m\_iNoise) sd\_iNoise<-c(sd(c\_7\$Noise), sd(c\_8\$Noise), sd(c\_9\$Noise), sd(c\_12\$Noise), sd(c\_13\$Noise), sd(c\_14\$Noise), sd(c\_17\$Noise), sd(c\_18\$Noise), sd(c\_19\$Noise)) mean(sd\_iNoise) sd(sd\_iNoise)

set.seed(1) sample\_Corr<- rnorm(1000, 0.96170, 0.008261583) set.seed(2) sample Noise<- rnorm(1000, 1.94, 0.2331161) t.test(sample\_Corr, CORR\$Correlation) t.test(m\_iCorr, CORR\$Correlation) t.test(sample\_Noise, CORR\$Noise) t.test(m\_iNoise, CORR\$Noise) hist(CORR\$Correlation) hist(CORR\$Noise) hist(sample\_Noise) sd(CORR\$Correlation)/sqrt(length(CORR\$Correlation)) sd(CORR\$Noise)/sqrt(length(CORR\$Noise)) qt(p=0.05/2, df=(length(CORR\$Correlation)-1),lower.tail=F) ME\_Corr<-2.015368\*0.001231564 ME\_Noise<-2.015368\*0.0347509 CI\_Corr<- c(mean(CORR\$Correlation)-ME\_Corr, mean(CORR\$Correlation) + ME\_Corr) CI\_Noise<- c(mean(CORR\$Correlation)-ME\_Noise, mean(CORR\$Correlation) + ME\_Noise) shapiro.test(CORR\$Correlation) shapiro.test(CORR\$Noise) hist(CORR\$Noise, xlim =  $c(1,3)$ , ylim =  $c(0,15)$ , main= "Noise Degree of Alternate Location Correlation", xlab= "Degree of Noise") abline(v=mean(CORR\$Noise),col='red', lwd=2) text(x=1.97, y=7, 'mean', col='red', srt=90) abline(v=mean(CORR\$Noise)-(2\*sd(CORR\$Noise)), col='lightblue4', lwd=2) text(x=1.44, y=7, '-2\*SD', col='darkgrey', srt=90) abline(v=mean(CORR\$Noise)+(2\*sd(CORR\$Noise)), col='lightblue4', lwd=2) text(x=2.44,  $y=7,'+2*SD'$ , col='darkgrey', srt=90) text(x=1.94, y=15,'<----95% Confidence Interval---->', col='black') abline(v=1.53, col='darkblue', lwd=2) text(x=1.27, y=4,'threshold value--->', col='black') hist(sample\_Noise, xlim =  $c(1,3)$ , main= "Sample Noise Degree of Alternate Location Correlation", xlab= "Degree of Noise") abline(v=mean(sample\_Noise),col='red', lwd=2) text(x=1.98, y=75, 'mean', col='red', srt=90) abline(v=mean(sample\_Noise)-(2\*sd(sample\_Noise)), col='lightblue4', lwd=2) text(x=1.45, y=75, '-2\*SD', col='darkgrey', srt=90) abline(y=mean(sample\_Noise)+(2\*sd(sample\_Noise)), col='lightblue4', lwd=2) text(x=2.46, y=75,  $+2$ \*SD', col='darkgrey', srt=90) text(x=1.95, y=125,'<----95% Confidence Interval---->', col='black') abline(v=1.53, col='darkblue', lwd=2) text(x=1.27, y=50,'threshold value--->', col='black') setwd("/Users/elizabeth/Documents/GY652 Applied Climate Sciences/Group ERA 5\_Analysis") noise\_1.53<- read.csv("1\_53corrs.csv") summary(noise 1.53\$max corr per row)

```
sd(noise 1.53$max corr per row)
hist(noise 1.53$max corr per row)
wo_outliers_153<- noise_1.53[c(1:85,87:125),6]
hist(wo outliers 153, breaks = 124, ylim = c(0,6),
    main = "Correlations at 1.53 degrees of Noise", xlab = "correlation")
abline(v=mean(wo_outliers_153),col='red', lwd=2)
text(x=0.976325, y=4.5, 'mean', col='red', srt=90)
abline(v=0.9744667, col='darkblue', lwd=2)
text(x=0.9751, y=4.5,'<----threshold value', col='black')
abline(v=mean(wo_outliers_153)-(2*sd(wo_outliers_153)), col='lightblue4', lwd=2)
text(x=0.97455, y=3.5, '-2*SD', col='darkgrey', srt=90)
abline(v=mean(wo_outliers_153)+(2*sd(wo_outliers_153)), col='lightblue4', lwd=2)
text(x=0.9782, y=3.5, +2*SD, col='darkgrey', srt=90)
text(x=mean(wo_outliers_153), y=6,'<---------95% Confidence Interval--------->',
    col='black')
mean(sample_Noise)-(2*sd(sample_Noise)) #1.481252 vs##1.53
mean(sample_Noise)+(2*sd(sample_Noise)) #2.427654
mean(wo_outliers_153)-(2*sd(wo_outliers_153)) #0.9744052 vs##0.9744667
mean(wo_outliers_153)+(2*sd(wo_outliers_153)) #0.9781093
setwd("/Users/elizabeth/Documents/GY652_Applied_Climate_Sciences/Group_ERA
5_Analysis")
library(sf)
#install.packages("rjson")
library(rjson)
#install.packages("tmap")
library(tmap)
#install.packages("geojson")
library(geojson)
E<-read.csv("ERA5_F_2013_14.csv")
europe<-st_read("europe.geo.json")
germany<-europe[europe$sovereignt== "Germany",]
EJSON<- st_as_sf(x = E, coords = c("longitude", "latitude"), crs = st_crs(europe))tmap_mode('view')
base_map <-leaflet::providers$CartoDB.Positron
tm_basemap(base_map)+ tm_shape(EJSON) + tm_bubbles(col = "pink4", size = 
0.01 +
 tm_shape(europe[europe$sov_a3=="DEU",]) + tm_borders()
tmap_mode('plot')
tm_shape(germany) + tm_borders() + tm_shape(EJSON) + tm_bubbles(col = "pink4", 
size = 0.01st_bbox(EJSON) #find bounding box coordinates: (x-min: 8, y-min: 49, x-max: 9, y-
max: 50)
bbox_new<- st_bbox(EJSON) 
bbox_new[1] <- bbox_new[1] - 0.25
bbox_new[2] <- bbox_new[2] - 0.25bbox_new[3] <- bbox_new[3] + 0.25bbox_new[4] <- bbox_new[4] + 0.25tmap_mode('plot')
tm_shape(EJSON, bbox = bbox_new) + tm_bubbles(col = "pink4", size = 0.1) +
 tm_shape(germany) + tm_borders()
```

```
long_coords<-c(8, 8.25, 8.5, 8.75, 9)
lat_coords<-c(49, 49.25, 49.5, 49.75, 50)
station_coords = NULL
for (i in long_coords) { for (j in lat_coords) {
 station = E[(E$longitude == i) & (E$latitude == j), 1:3]station row = c(\text{station},1)station lat = c(\text{station},2)station lon = c(station[0,3]) station_coords0 = data.frame(station_row, station_lat, station_lon)
  station_coords = rbind(station_coords, station_coords0)}}
colnames(station_coords)<-c("row","latitude","longitude")
head(station_coords)
station_coords<-data.frame(station_coords)
S<- station_coords
row num0 = c()for (i in long_coords) { for(j in lat_coords) {
 row_sample = S[(S,2]=i) & (S,3]=i), 1]
 row sample0 = data.frame(rep("row",6),row sample)
 row num0 = cbind(row num0, row sample0[,2])}
head(row_num0)
row_num<-
row_num0[,c(5,10,15,20,25,4,9,14,19,24,3,8,13,18,23,2,7,12,17,22,1,6,11,16,21)]
head(row_num)
EJSON$loc<- EJSON$X
for (i in c(1:25)) {for (j in row_num[,i]) {
 EJSON$loc[EJSON$loc == i] <- i}}
tmap_mode('view')
base_map <-leaflet::providers$CartoDB.Positron
tm_basemap(base_map)+ tm_shape(EJSON[c(1:25),], bbox = bbox_new) +
 tm_bubbles(col = "white", size = 0.75) +
 tm\_text("loc", size = 1, col = "black", shadow = TRUE) + tm_shape(germany) + tm_borders()
tmap_mode('plot')
tm\_shape(EJSON[c(1:25),], bbox = bbox\_new) +tm_text("loc", size = 1, col = "black", shadow = TRUE) +
 tm_shape(germany) + tm_borders()
max 1 <-
read.csv("/Users/elizabeth/Documents/GY652_Applied_Climate_Sciences/Group_E
RA5 Analysis/trials/1/cor w max 1 2.csv")
head(max 1)
max2 <-
read.csv("/Users/elizabeth/Documents/GY652_Applied_Climate_Sciences/Group_E
RA5_Analysis/trials/2/cor_w_max_2_5.csv")
head(max_2)
max3 \leqread.csv("/Users/elizabeth/Documents/GY652_Applied_Climate_Sciences/Group_E
RA5 Analysis/trials/3/cor w max 3 1.csv")
head(max_3)
```
max\_4< read.csv("/Users/elizabeth/Documents/GY652\_Applied\_Climate\_Sciences/Group\_E RA5 Analysis/trials/4/cor w max 4 2.csv") head(max 4) max\_5< read.csv("/Users/elizabeth/Documents/GY652\_Applied\_Climate\_Sciences/Group\_E RA5 Analysis/trials/5/cor w max 5 3.csv") head(max 5) max $6 < -$ read.csv("/Users/elizabeth/Documents/GY652\_Applied\_Climate\_Sciences/Group\_E RA5 Analysis/trials/6/cor w max 6 4.csv") head(max\_6) max\_7< read.csv("/Users/elizabeth/Documents/GY652\_Applied\_Climate\_Sciences/Group\_E RA5 Analysis/trials/7/cor w max 07 5.csv") head(max 7) max\_8< read.csv("/Users/elizabeth/Documents/GY652\_Applied\_Climate\_Sciences/Group\_E RA5 Analysis/trials/8/cor w max 8 4.csv") head(max\_8) max\_9< read.csv("/Users/elizabeth/Documents/GY652\_Applied\_Climate\_Sciences/Group\_E RA5 Analysis/trials/9/cor w max 9 2.csv") head(max 9) max\_10< read.csv("/Users/elizabeth/Documents/GY652\_Applied\_Climate\_Sciences/Group\_E RA5\_Analysis/trials/10/cor\_w\_max\_10\_3.csv") head(max\_10) max\_11< read.csv("/Users/elizabeth/Documents/GY652\_Applied\_Climate\_Sciences/Group\_E RA5 Analysis/trials/11/cor w max 11 5.csv") head(max\_11) max\_12< read.csv("/Users/elizabeth/Documents/GY652\_Applied\_Climate\_Sciences/Group\_E RA5 Analysis/trials/12/cor w max 12 3.csv") head(max 12) max\_13< read.csv("/Users/elizabeth/Documents/GY652\_Applied\_Climate\_Sciences/Group\_E RA5 Analysis/trials/13/cor w max 13 5.csv") head(max 13) max\_14< read.csv("/Users/elizabeth/Documents/GY652\_Applied\_Climate\_Sciences/Group\_E RA5\_Analysis/trials/14/cor\_w\_max\_14\_3.csv") head(max\_14) max\_15< read.csv("/Users/elizabeth/Documents/GY652\_Applied\_Climate\_Sciences/Group\_E RA5 Analysis/trials/15/cor w max 15 1.csv") head(max\_15)

max\_16< read.csv("/Users/elizabeth/Documents/GY652\_Applied\_Climate\_Sciences/Group\_E RA5 Analysis/trials/16/cor\_w\_max\_16\_3.csv") head(max\_16) max\_17< read.csv("/Users/elizabeth/Documents/GY652\_Applied\_Climate\_Sciences/Group\_E RA5 Analysis/trials/17/cor w max 17 4.csv") head(max\_17) max\_18< read.csv("/Users/elizabeth/Documents/GY652\_Applied\_Climate\_Sciences/Group\_E RA5 Analysis/trials/18/cor w max 18 4.csv") head(max\_18) max\_19< read.csv("/Users/elizabeth/Documents/GY652\_Applied\_Climate\_Sciences/Group\_E RA5 Analysis/trials/19/cor\_w\_max\_19\_4.csv") head(max\_19) max\_20< read.csv("/Users/elizabeth/Documents/GY652\_Applied\_Climate\_Sciences/Group\_E RA5\_Analysis/trials/20/cor\_w\_max\_20\_2.csv") head(max\_20) max\_21< read.csv("/Users/elizabeth/Documents/GY652\_Applied\_Climate\_Sciences/Group\_E RA5 Analysis/trials/21/cor w max 21 1.csv") head(max\_21) max\_22< read.csv("/Users/elizabeth/Documents/GY652\_Applied\_Climate\_Sciences/Group\_E RA5\_Analysis/trials/22/cor\_w\_max\_22\_4.csv") head(max\_22) max\_23< read.csv("/Users/elizabeth/Documents/GY652\_Applied\_Climate\_Sciences/Group\_E RA5 Analysis/trials/23/cor w max 23 2.csv") head(max\_23) max\_24< read.csv("/Users/elizabeth/Documents/GY652\_Applied\_Climate\_Sciences/Group\_E RA5 Analysis/trials/24/cor w max 24 3.csv") head(max\_24) max\_25< read.csv("/Users/elizabeth/Documents/GY652\_Applied\_Climate\_Sciences/Group\_E RA5 Analysis/trials/25/cor w max 25 3.csv") head(max\_25)  $l$  1<- st as  $sf(x = max 1,$  coords = c("long", "lat"), crs = st crs(europe))  $l_2 < -st_1$  as  $_s f(x = max_2, \text{coords} = c("long", "lat"), \text{crs} = st_1 \text{crs}(\text{europe}))$  $l_3$  <- st\_as\_sf(x = max\_3, coords = c("long", "lat"),  $crs = st_ccrs(europe)$ ) l\_4<- st\_as\_sf(x = max\_4, coords = c("long", "lat"), crs = st\_crs(europe)) l\_5<- st\_as\_sf(x = max\_5, coords = c("long", "lat"), crs = st\_crs(europe))  $l_6 < -st_0$  st\_as\_sf(x = max\_6, coords = c("long", "lat"), crs = st\_crs(europe))  $\overline{1}$   $\overline{7}$   $\leftarrow$  st\_as\_sf(x = max\_7, coords = c("long", "lat"), crs = st\_crs(europe))  $l_8$  - st\_as\_sf(x = max\_8, coords = c("long", "lat"), crs = st\_crs(europe))  $l_9$  <- st\_as\_sf(x = max\_9, coords = c("long", "lat"), crs = st\_crs(europe))  $l_10$  <- st\_as\_sf(x = max\_10, coords = c("long", "lat"), crs = st\_crs(europe))

 $l_1$ 11<- st\_as\_sf(x = max\_11, coords = c("long", "lat"),  $crs = st_crs(europe)$ ) l 12<- st as  $sf(x = max 12,$  coords = c("long", "lat"),  $crs = st crs(europe)$ )  $l_1$ 3<- st\_as\_sf(x = max\_13, coords = c("long", "lat"), crs = st\_crs(europe))  $l_1$ 4<- st\_as\_sf(x = max\_14, coords = c("long", "lat"), crs = st\_crs(europe))  $l_1$ 15<- st\_as\_sf(x = max\_15, coords = c("long", "lat"),  $crs = st_crs(europe)$ )  $l_1$ 16<- st\_as\_sf(x = max\_16, coords = c("long", "lat"), crs = st\_crs(europe)) l\_17<- st\_as\_sf(x = max\_17, coords = c("long", "lat"), crs = st\_crs(europe)) l\_18<- st\_as\_sf(x = max\_18, coords = c("long", "lat"), crs = st\_crs(europe)) l\_19<- st\_as\_sf(x = max\_19, coords = c("long", "lat"), crs = st\_crs(europe)) l\_20<- st\_as\_sf(x = max\_20, coords = c("long", "lat"), crs = st\_crs(europe))  $l_2$ 1<- st\_as\_sf(x = max\_21, coords = c("long", "lat"),  $crs = st_ccrs(europe)$ )  $\frac{1}{22}$  - st\_as\_sf(x = max\_22, coords = c("long", "lat"), crs = st\_crs(europe))  $l_2$ 3<- st\_as\_sf(x = max\_23, coords = c("long", "lat"), crs = st\_crs(europe))  $l_24$  <- st\_as\_sf(x = max\_24, coords = c("long", "lat"),  $crs = st_crs(europe))$  $l_25$  <- st\_as\_sf(x = max\_25, coords = c("long", "lat"), crs = st\_crs(europe)) tmap\_mode('plot') p1<- tm\_shape(EJSON, bbox = bbox\_new) + tm\_bubbles(col = "white", size =  $0.1$ ) +  $tm\_shape(1, bbox = bbox\_new) + tm_bubbles(col = "freq".$ size = 1.25, style = "cont", palette = "Reds") +  $tm\_shape(germany) + tm\_borders() +$  $tm$  layout(legend.show = F, main.title = "Location 1", main.title.position = "center") p2<- tm\_shape(EJSON, bbox = bbox\_new) + tm\_bubbles(col = "white", size = 0.1) + tm\_shape(l\_2, bbox = bbox\_new) + tm\_bubbles(col = "freq",  $size = 1.25$ , style = "cont", palette = "Reds") +  $tm\_shape(germany) + tm\_borders() +$ tm  $l$ ayout(legend.show = F, main.title = "Location 2", main.title.position = "center")  $p3$  - tm\_shape(EJSON, bbox = bbox\_new) + tm\_bubbles(col = "white", size = 0.1) + tm\_shape(l\_3, bbox = bbox\_new) + tm\_bubbles(col = "freq",  $size = 1.25$ ,  $style = "cont",$   $plate = "Reds") +$ tm\_shape(germany) + tm\_borders() +  $tm$  layout(legend.show = F, main.title = "Location 3", main.title.position = "center")  $p4$  <- tm\_shape(EJSON, bbox = bbox\_new) + tm\_bubbles(col = "white", size = 0.1) + tm\_shape(l\_4, bbox = bbox\_new) + tm\_bubbles(col = "freq", size =  $1.25$ , style = "cont", palette = "Reds") + tm\_shape(germany) + tm\_borders() +  $tm_l$ ayout(legend.show = F, main.title = "Location 4", main.title.position = "center") p5<- tm\_shape(EJSON, bbox = bbox\_new) + tm\_bubbles(col = "white", size =  $0.1$ ) + tm\_shape(l\_5, bbox = bbox\_new) + tm\_bubbles(col = "freq", size =  $1.25$ , style = "cont", palette = "Reds") + tm\_shape(germany) + tm\_borders() + tm  $l$ ayout(legend.show = F, main.title = "Location 5", main.title.position = "center")  $p6$  <- tm\_shape(EJSON, bbox = bbox\_new) + tm\_bubbles(col = "white", size = 0.1) +  $tm\_shape(I_6, bbox = bbox_new) + tm\_bubbles(col = "freq",$ size =  $1.25$ , style = "cont", palette = "Reds") + tm\_shape(germany) + tm\_borders() +  $tm$  layout(legend.show = F, main.title = "Location 6", main.title.position = "center")  $p7$  - tm shape(EJSON, bbox = bbox new) + tm bubbles(col = "white", size = 0.1) +  $tm\_shape(L_7, bbox = bbox_new) + tm_bubbles(col = "freq",$ size =  $1.25$ , style = "cont", palette = "Reds") +  $tm\_shape(germany) + tm\_borders() +$ 

tm layout(legend.show = F, main.title = "Location 7", main.title.position = "center")  $p8$  <- tm\_shape(EJSON, bbox = bbox\_new) + tm\_bubbles(col = "white", size = 0.1) + tm\_shape( $\ell$  8, bbox = bbox\_new) + tm\_bubbles(col = "freq", size =  $1.25$ , style = "cont", palette = "Reds") +  $tm\_shape(germany) + tm\_borders() +$  $tm_l$ ayout(legend.show = F, main.title = "Location 8", main.title.position = "center")  $p9$  -- tm\_shape(EJSON, bbox = bbox\_new) + tm\_bubbles(col = "white", size = 0.1) + tm\_shape(l\_9, bbox = bbox\_new) + tm\_bubbles(col = "freq",  $size = 1.25$ , style = "cont", palette = "Reds") +  $tm\_shape(germany) + tm\_borders() +$ tm  $l$ ayout(legend.show = F, main.title = "Location 9", main.title.position = "center")  $p10$  <- tm\_shape(EJSON, bbox = bbox\_new) + tm\_bubbles(col = "white", size = 0.1) + tm\_shape(l\_10, bbox = bbox\_new) + tm\_bubbles(col = "freq", size =  $1.25$ , style = "cont", palette = "Reds") + tm\_shape(germany) + tm\_borders() +  $tm$  layout(legend.show = F, main.title = "Location 10", main.title.position = "center")  $p11$  <- tm shape(EJSON, bbox = bbox new) + tm bubbles(col = "white", size = 0.1)  $+$  $tm\_shape(11, bbox = bbox_new) + tm_bubbles(col = "freq",$  $size = 1.25$ , style = "cont", palette = "Reds") +  $tm\_shape(germany) + tm\_borders() +$  $tm_l$ ayout(legend.show = F, main.title = "Location 11", main.title.position = "center")  $p12 \leftarrow m$  shape(EJSON, bbox = bbox\_new) + tm\_bubbles(col = "white", size = 0.1) + tm\_shape( $l_1$ 12, bbox = bbox\_new) + tm\_bubbles(col = "freq", size =  $1.25$ , style = "cont", palette = "Reds") + tm\_shape(germany) + tm\_borders() +  $tm$  layout(legend.show = F, main.title = "Location 12", main.title.position = "center")  $p13$  <- tm\_shape(EJSON, bbox = bbox\_new) + tm\_bubbles(col = "white", size = 0.1) +  $tm\_shape(I_13, bbox = bbox_new) + tm_bubbles(col = "freq",$ size =  $1.25$ , style = "cont", palette = "Reds") + tm\_shape(germany) + tm\_borders() + tm  $l$ avout(legend.show  $=$  F, main.title  $=$  "Location 13", main.title.position  $=$  "center")  $p14 \leftarrow$  tm\_shape(EJSON, bbox = bbox\_new) + tm\_bubbles(col = "white", size = 0.1) + tm\_shape(l\_14, bbox = bbox\_new) + tm\_bubbles(col = "freq", size =  $1.25$ , style = "cont", palette = "Reds") + tm\_shape(germany) + tm\_borders() + tm  $l$ ayout(legend.show = F, main.title = "Location 14", main.title.position = "center")  $p15$  <- tm shape(EJSON, bbox = bbox new) + tm bubbles(col = "white", size = 0.1) +  $tm\_shape(1_15, bbox = bbox_new) + tm_bubbles(col = "freq",$  $size = 1.25$ ,  $style = "cont",$   $plate = "Reds") +$ tm\_shape(germany) + tm\_borders() + tm  $l$ ayout(legend.show = F, main.title = "Location 15", main.title.position = "center")  $p16$  <- tm\_shape(EJSON, bbox = bbox\_new) + tm\_bubbles(col = "white", size = 0.1) +  $tm\_shape(1_16, bbox = bbox_new) + tm\_bubbles(col = "freq",$ 

size =  $1.25$ , style = "cont", palette = "Reds") + tm\_shape(germany) + tm\_borders() + tm layout(legend.show = F, main.title = "Location 16", main.title.position = "center")  $p17$  - tm shape(EJSON, bbox = bbox new) + tm bubbles(col = "white", size = 0.1) +  $tm\_shape(L_17, bbox = bbox_new) + tm_bubbles(col = "freq",$ size =  $1.25$ , style = "cont", palette = "Reds") + tm\_shape(germany) + tm\_borders() + tm  $l$ ayout(legend.show  $=$  F, main.title = "Location 17", main.title.position = "center")  $p18$  <- tm\_shape(EJSON, bbox = bbox\_new) + tm\_bubbles(col = "white", size = 0.1) + tm\_shape(l\_18, bbox = bbox\_new) + tm\_bubbles(col = "freq", size =  $1.25$ , style = "cont", palette = "Reds") + tm\_shape(germany) + tm\_borders() + tm layout(legend.show = F, main.title = "Location 18", main.title.position = "center")  $p19$  - tm shape(EJSON, bbox = bbox new) + tm bubbles(col = "white", size = 0.1) + tm\_shape(l\_19, bbox = bbox\_new) + tm\_bubbles(col = "freq",  $size = 1.25$ ,  $style = "cont",$   $plate = "Reds") +$  $tm\_shape(germany) + tm\_borders() +$  $tm_l$ ayout(legend.show = F, main.title = "Location 19", main.title.position = "center")  $p20 \leftarrow \text{tm\_shape}(\text{EJSON}, \text{bbox} = \text{bbox\_new}) + \text{tm\_bubbles}(\text{col} = \text{"white", size} = 0.1)$ +  $tm\_shape(1_20, bbox = bbox_new) + tm_bubbles(col = "freq",$ size =  $1.25$ , style = "cont", palette = "Reds") + tm\_shape(germany) + tm\_borders() + tm\_layout(legend.show = F, main.title = "Location 20", main.title.position = "center")  $p21 \leftarrow$  tm\_shape(EJSON, bbox = bbox\_new) + tm\_bubbles(col = "white", size = 0.1) + tm\_shape(l\_21, bbox = bbox\_new) + tm\_bubbles(col = "freq", size =  $1.25$ , style = "cont", palette = "Reds") +  $tm\_shape(germany) + tm\_borders() +$ tm  $l$ ayout(legend.show = F, main.title = "Location 21", main.title.position = "center")  $p22 \leftarrow \text{tm\_shape}(EJSON, bbox = bbox\_new) + \text{tm\_bubbles}(col = "white", size = 0.1)$  $+$ tm\_shape(l\_22, bbox = bbox\_new) + tm\_bubbles(col = "freq", size =  $1.25$ , style = "cont", palette = "Reds") + tm\_shape(germany) + tm\_borders() + tm  $l$ ayout(legend.show = F, main.title = "Location 22", main.title.position = "center")  $p23$  - tm shape(EJSON, bbox = bbox new) + tm bubbles(col = "white", size = 0.1) + tm\_shape(l\_23, bbox = bbox\_new) + tm\_bubbles(col = "freq",  $size = 1.25$ , style = "cont", palette = "Reds") + tm\_shape(germany) + tm\_borders() + tm  $l$ ayout(legend.show = F, main.title = "Location 23", main.title.position = "center")  $p24 \leftarrow \text{tm\_shape}(\text{EJSON}, \text{bbox} = \text{bbox\_new}) + \text{tm\_bubbles}(\text{col} = \text{"white", size} = 0.1)$ +  $tm\_shape(124, bbox = bbox_new) + tm\_bubbles(col = "freq",$ size =  $1.25$ , style = "cont", palette = "Reds") + tm\_shape(germany) + tm\_borders() +

```
tm layout(legend.show = F, main.title = "Location 24", main.title.position = "center")
p25 <- tm_shape(EJSON, bbox = bbox_new) + tm_bubbles(col = "white", size = 0.1)
+
 tm_shape(l_25, bbox = bbox_new) + tm_bubbles(col = "freq",
                             size = 1.25, style = "cont", palette = "Reds") +
tm_shape(germany) + tm_borders() +
 tm layout(legend.show = F, main.title = "Location 25", main.title.position = "center")
tmap_mode('plot')
tmap_arrange(p1,p2,p3,p4,p5, nrow=1)tmap_arrange(p6,p7,p8,p9,p10, nrow=1)
tmap_arrange(p11,p12,p13,p14,p15, nrow=1)
tmap_arrange(p16,p17,p18,p19,p20, nrow=1)
tmap_arrange(p21,p22,p23,p24,p25, nrow=1)
plot_sept_loc=function(x){
 par(mfrow=c(5,5), mar = c(2, 1, 1.5, 1)) plot_draw=lapply(x, function(x) plot(x[,5], cex=0.2, main= x[1,1], yaxt="n", 
xaxt="n"))}
plot_sept_loc(location_list)
```